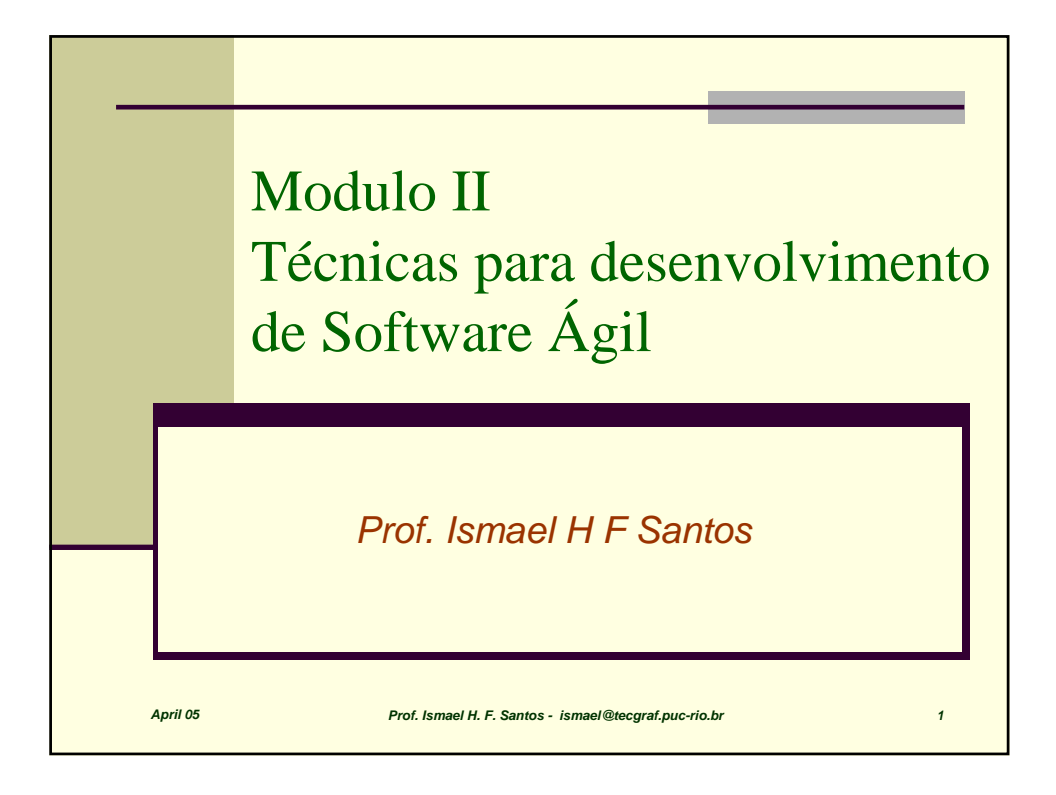

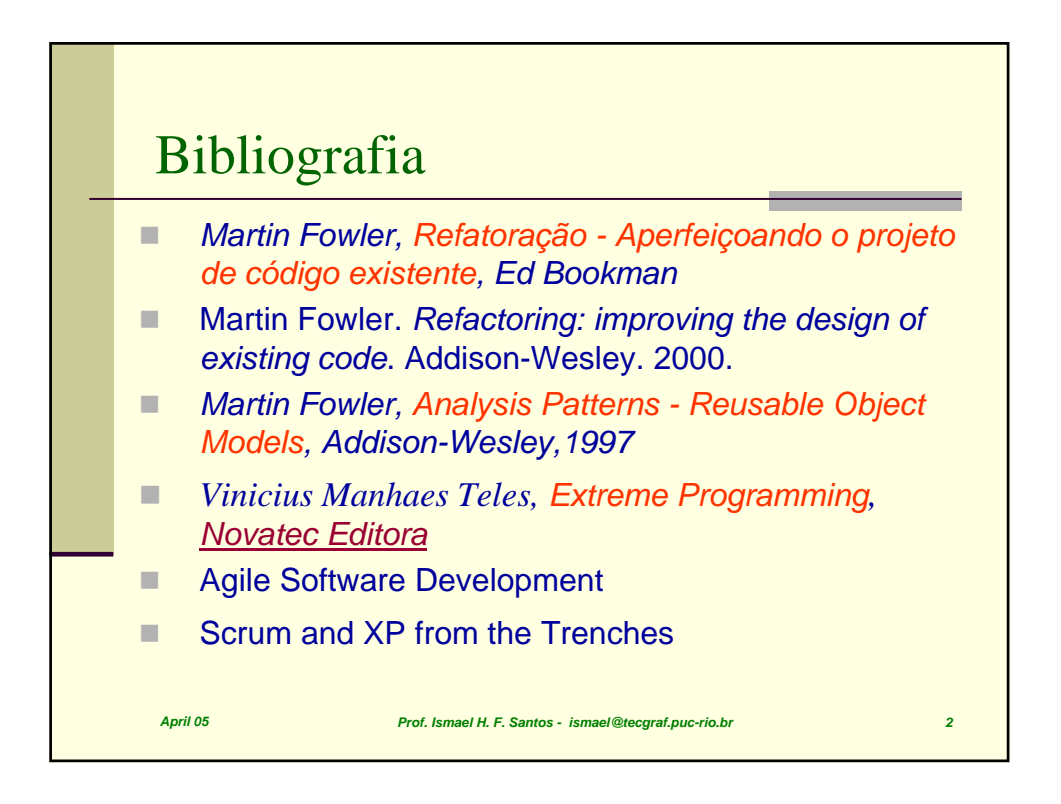

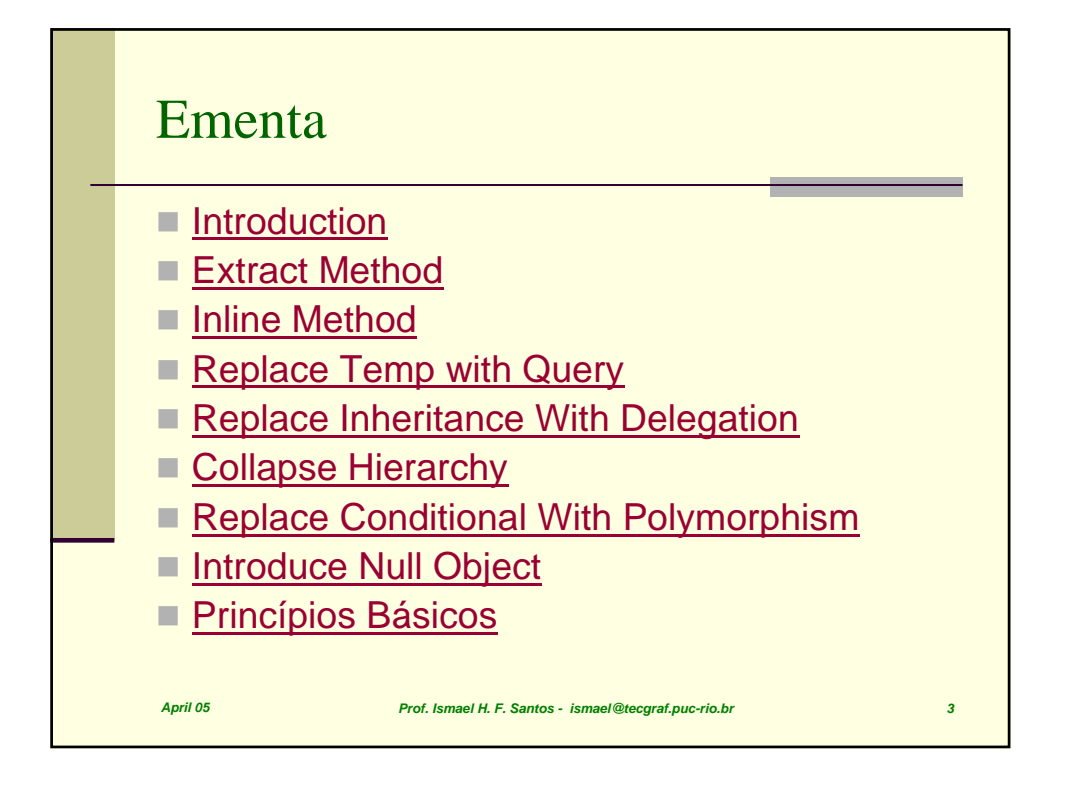

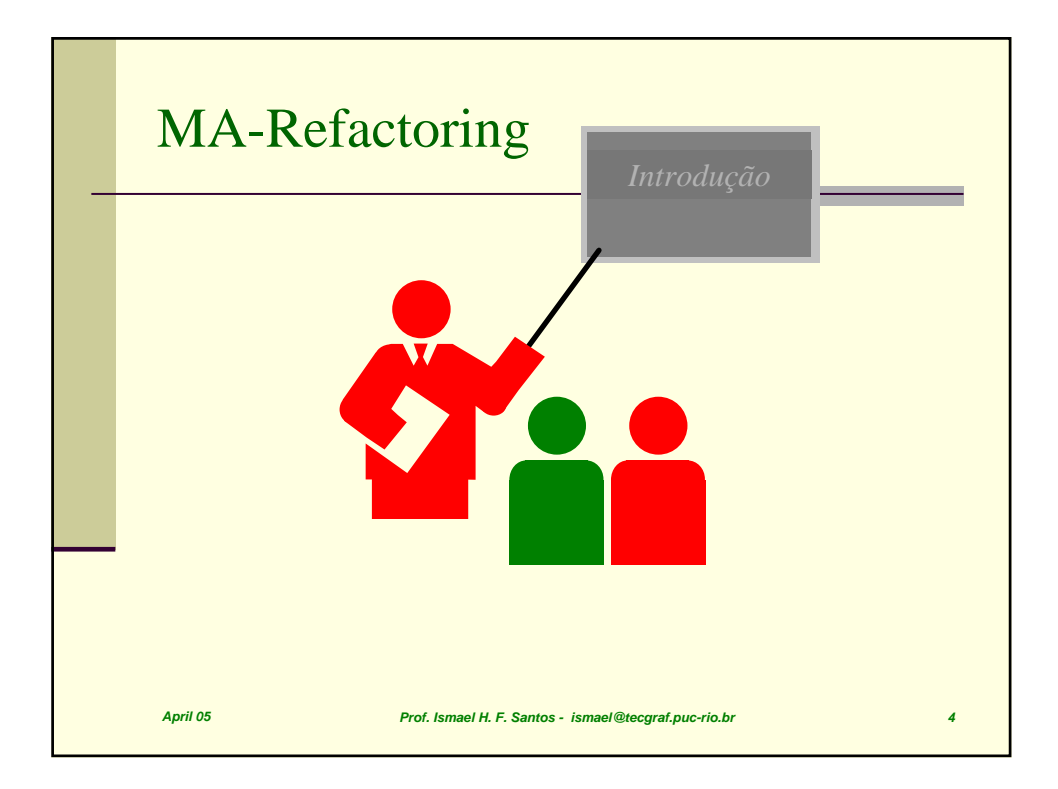

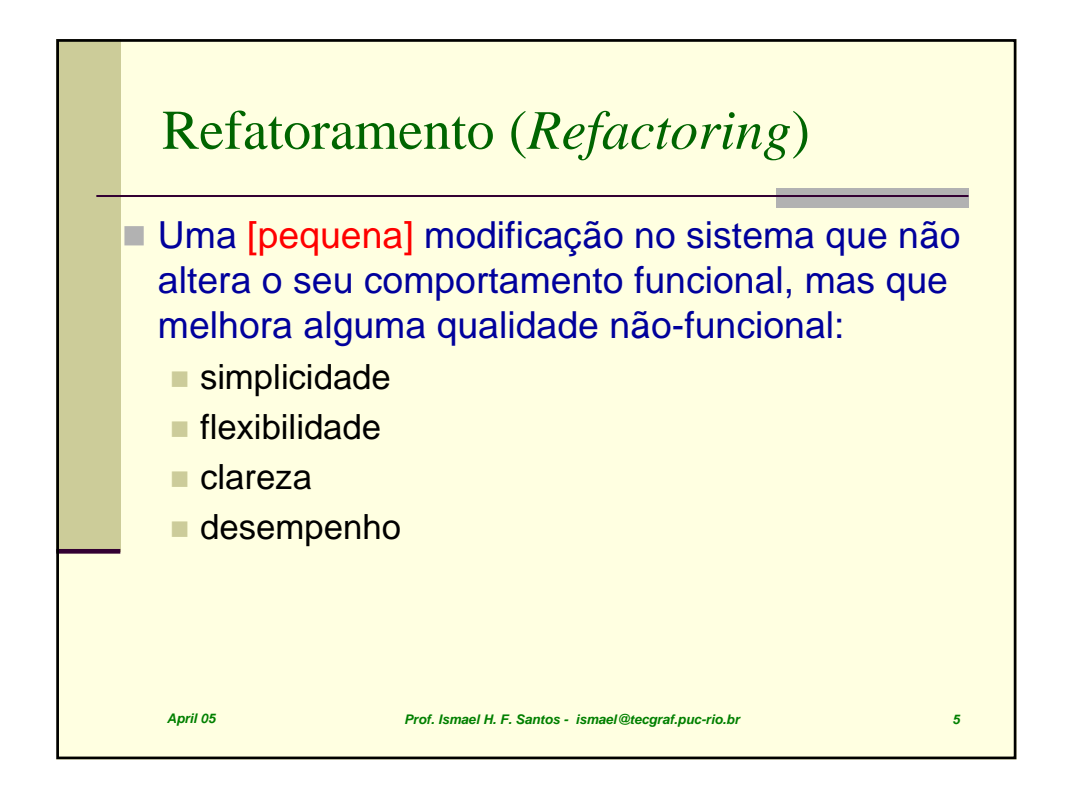

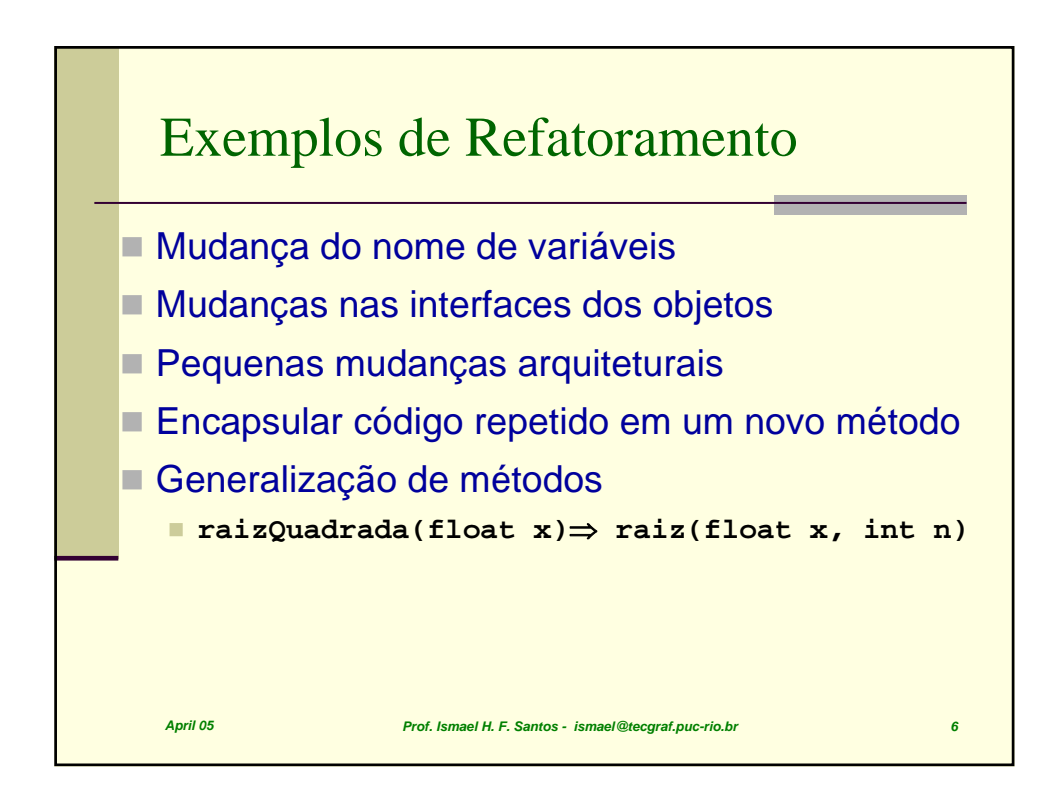

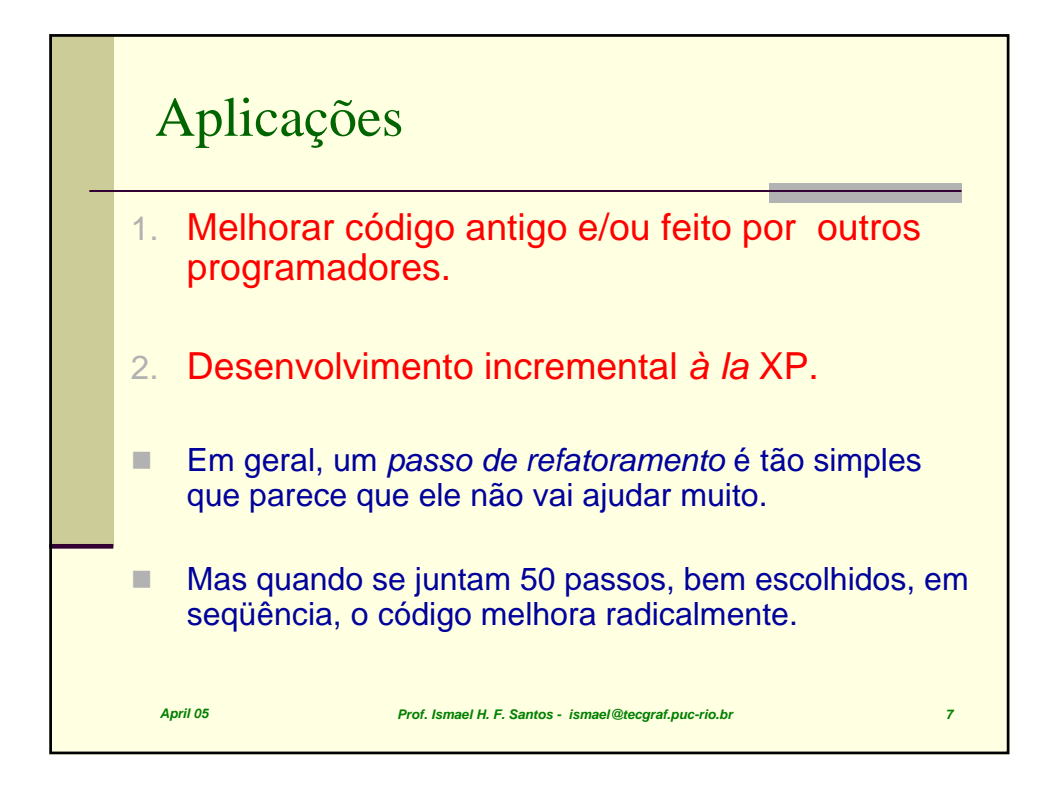

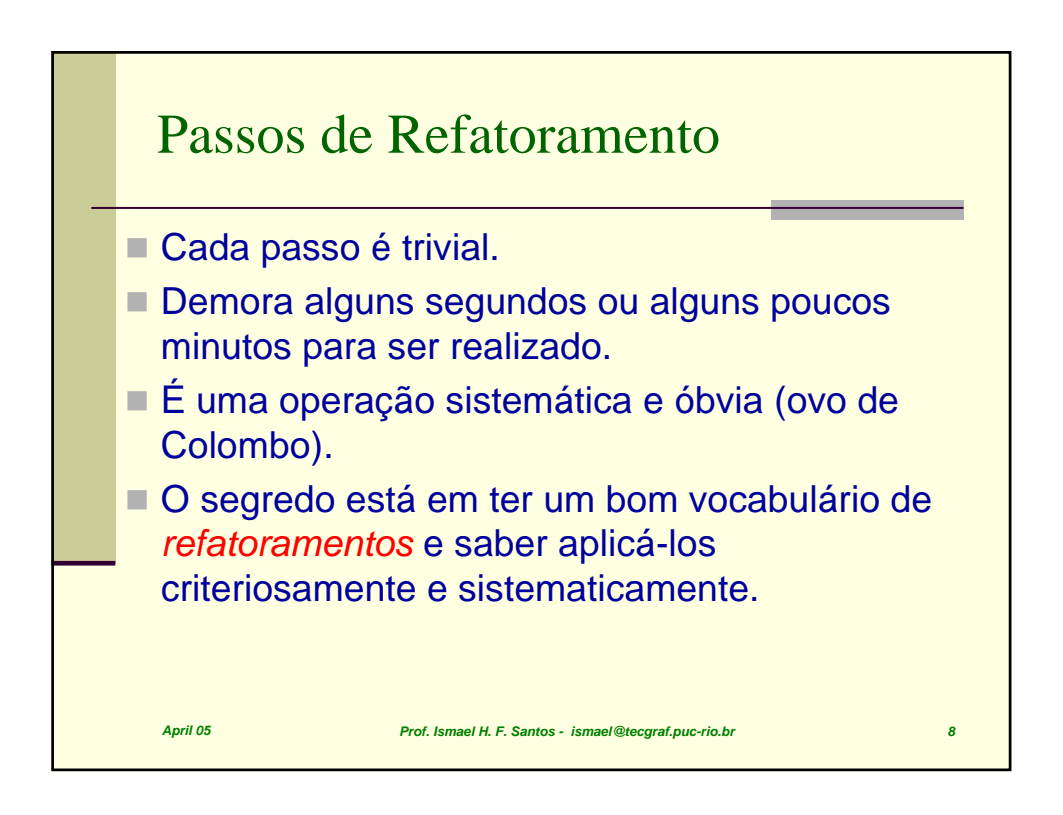

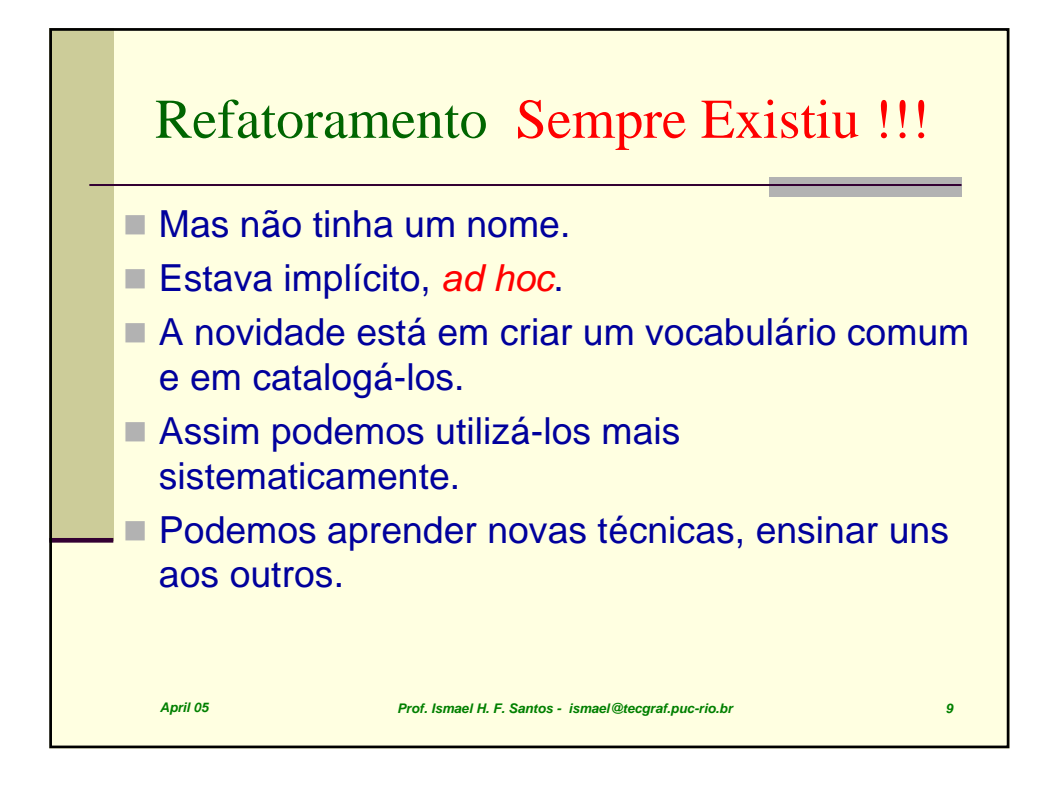

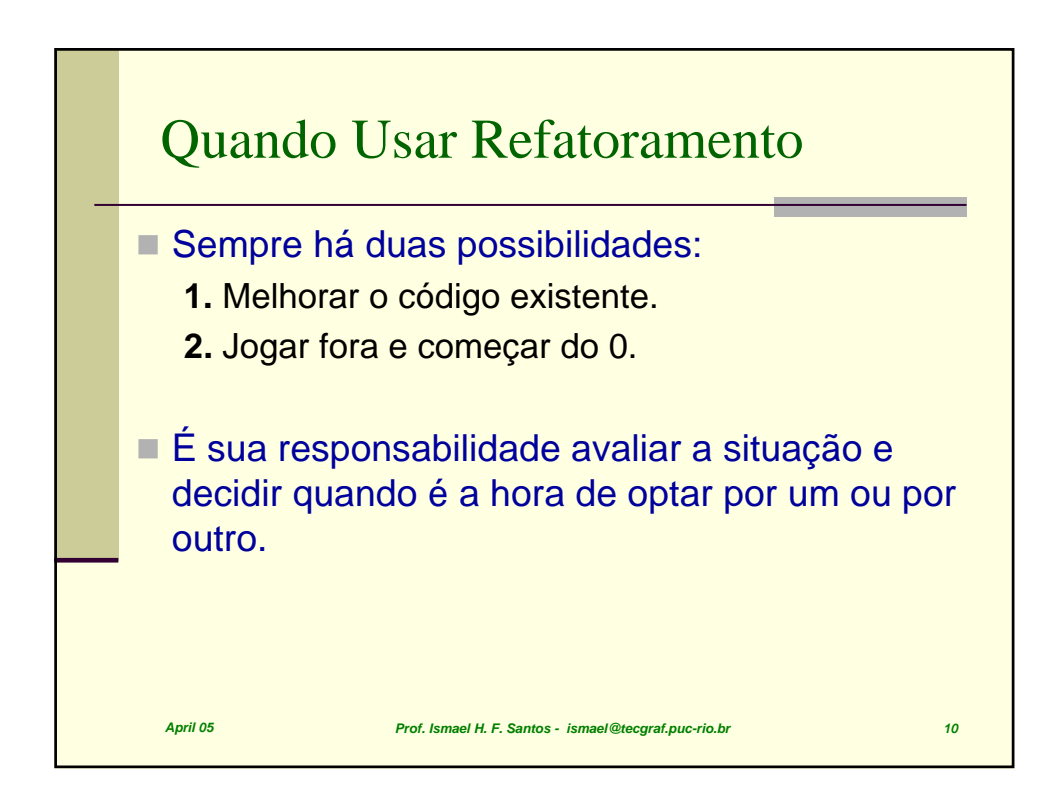

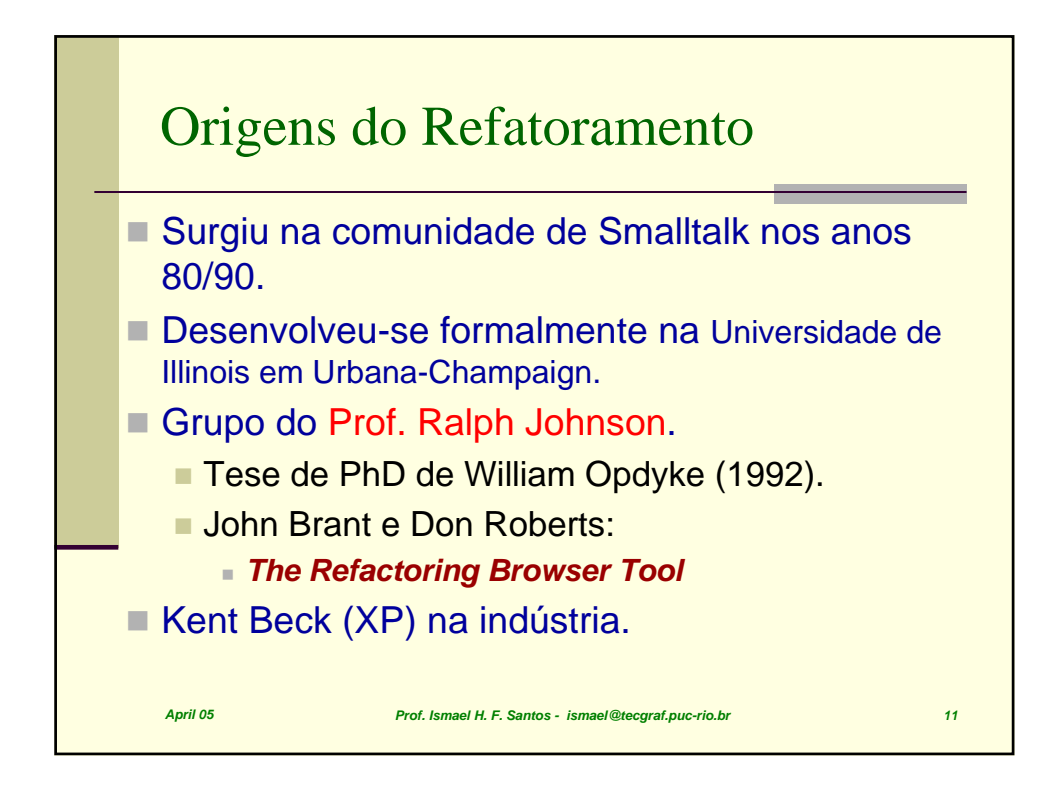

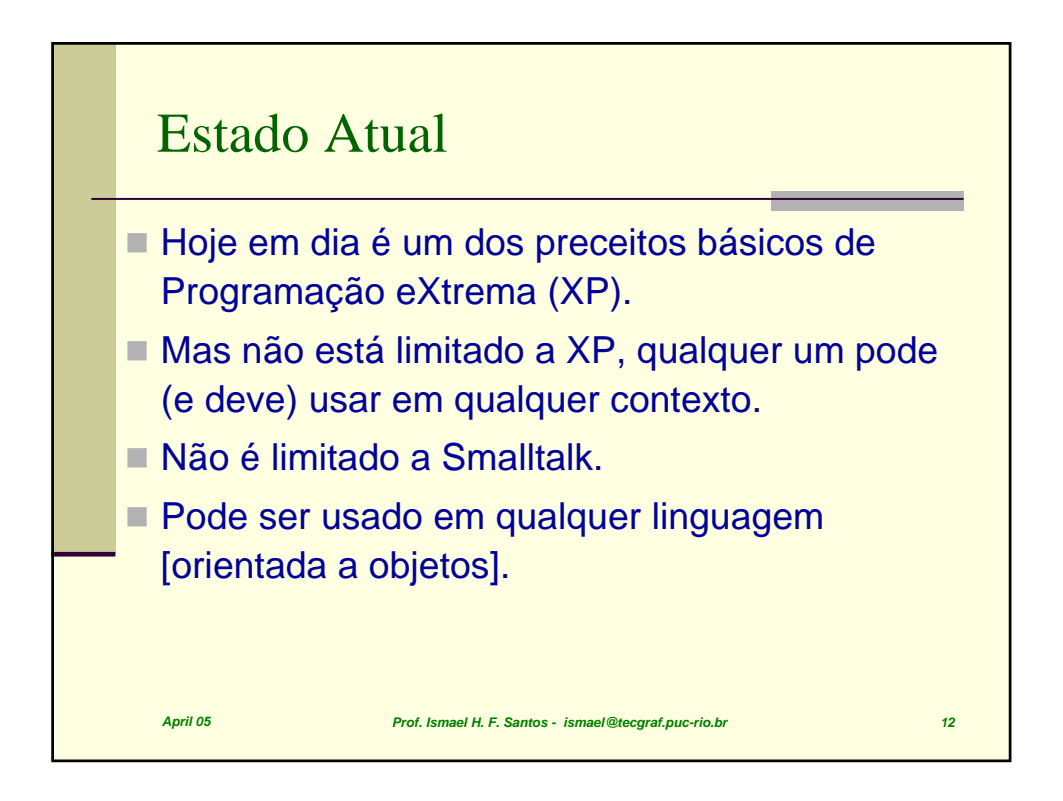

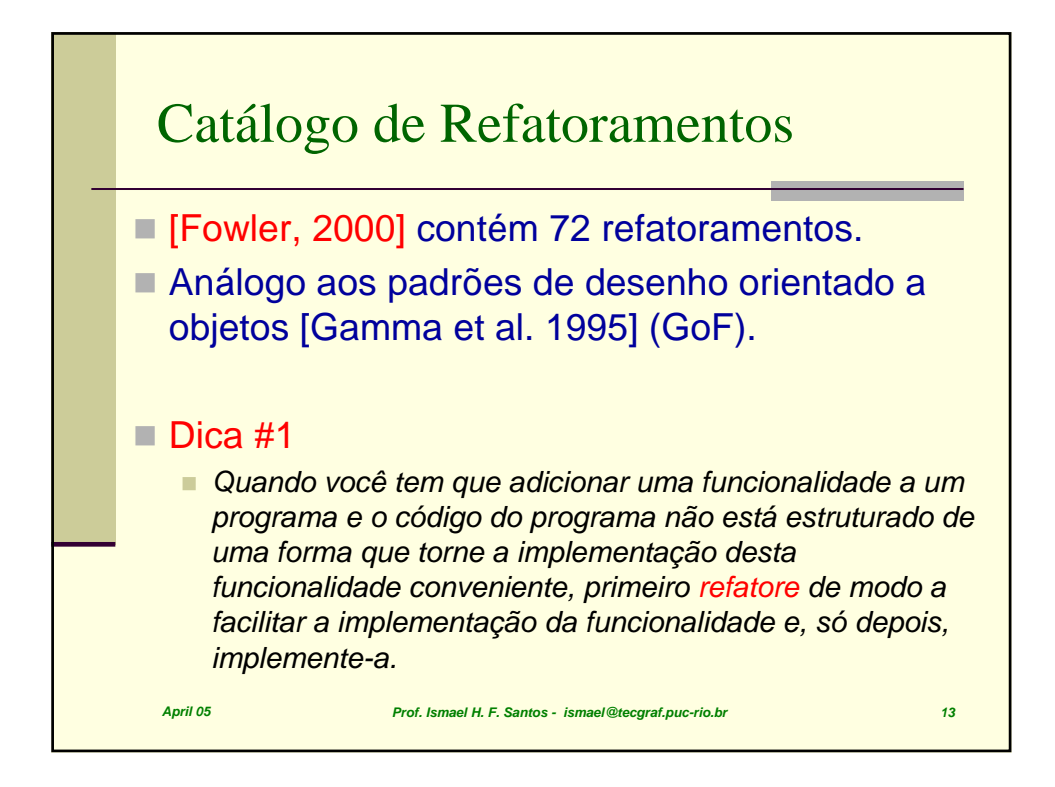

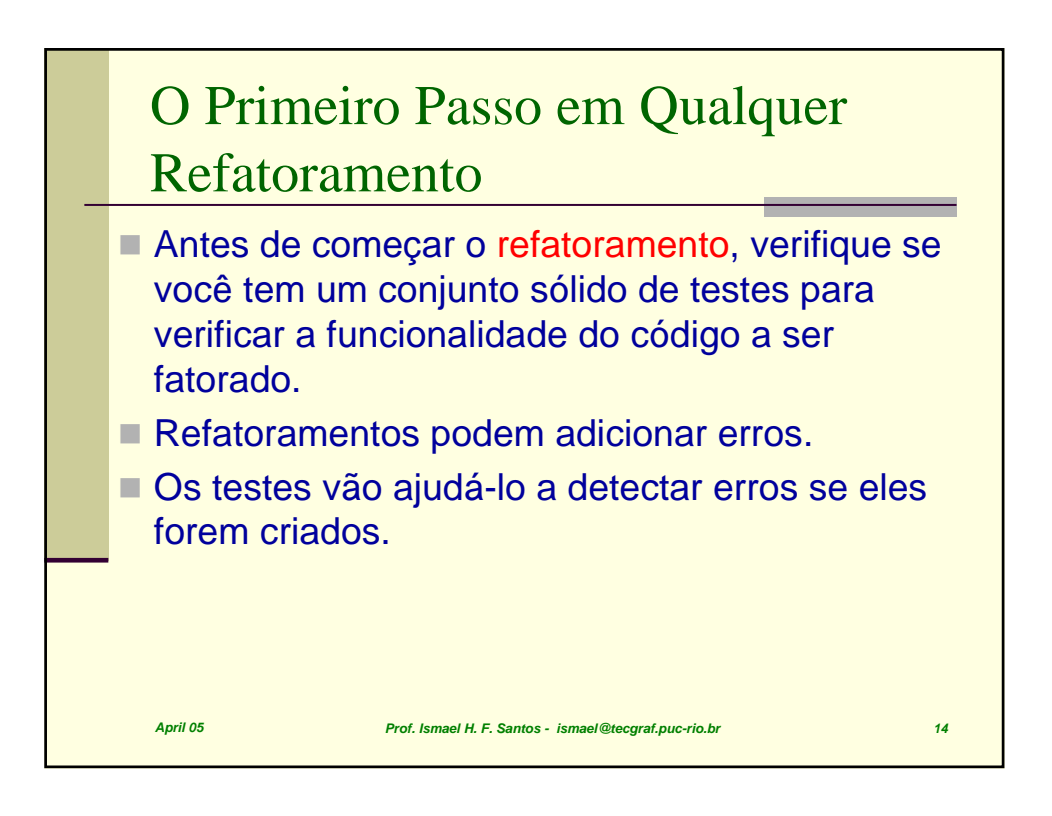

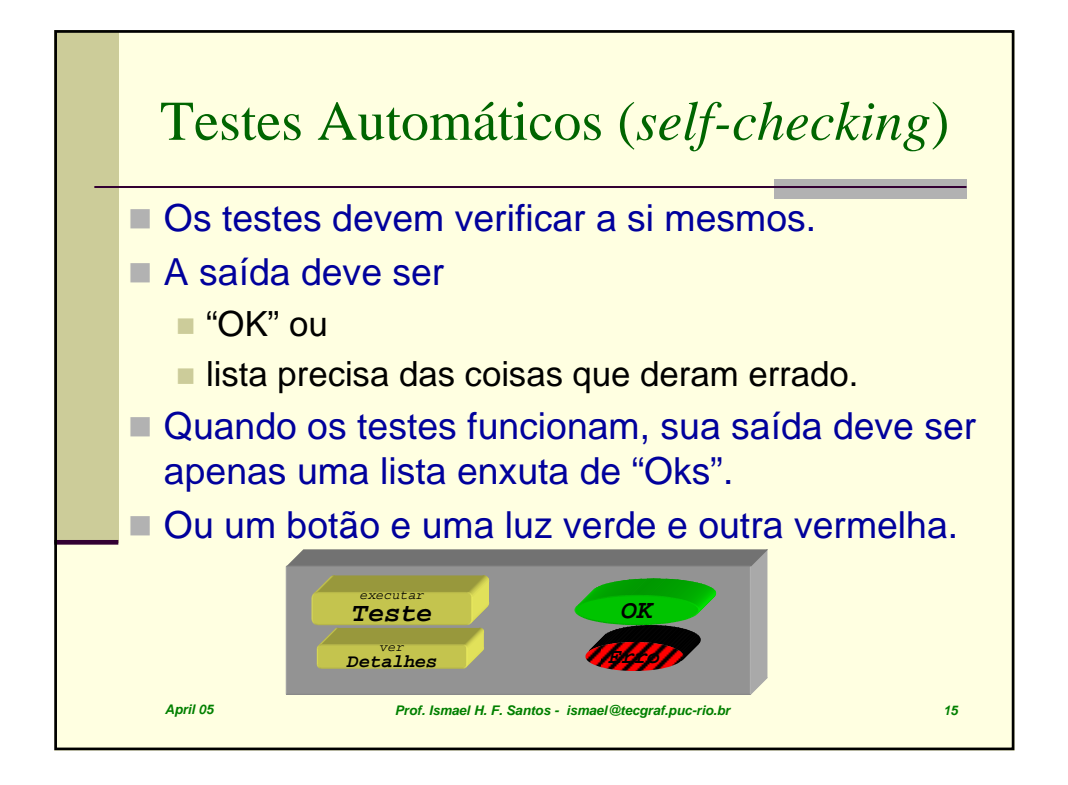

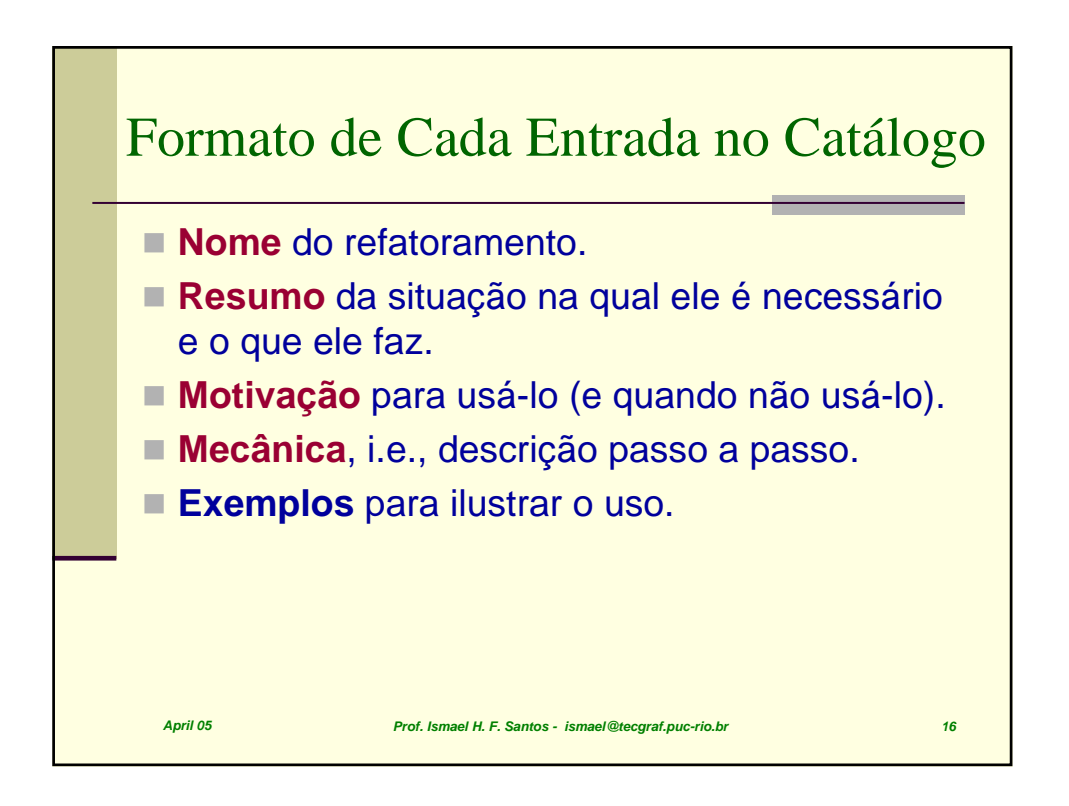

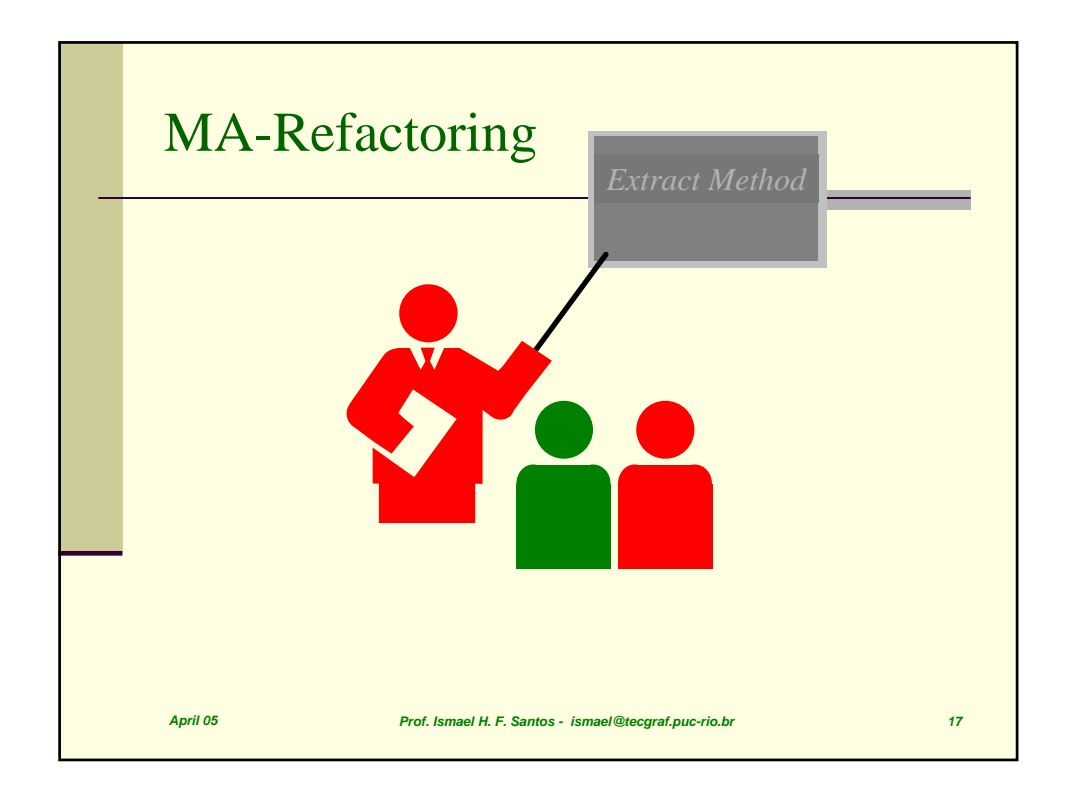

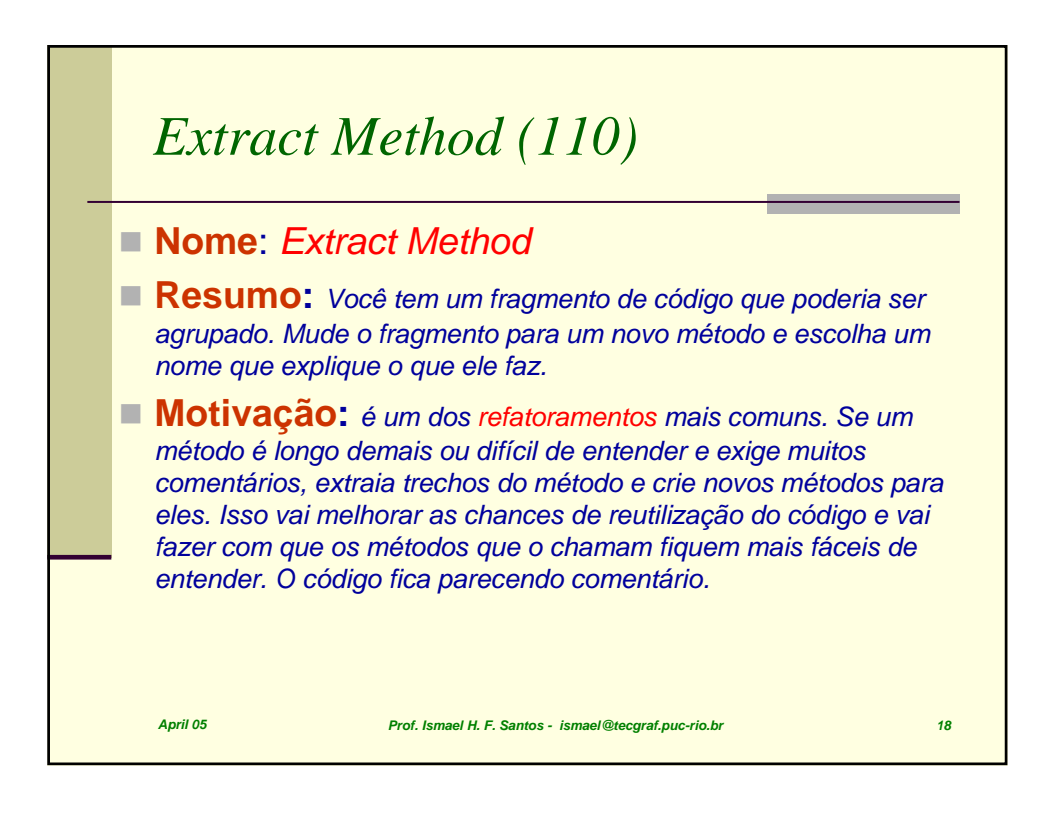

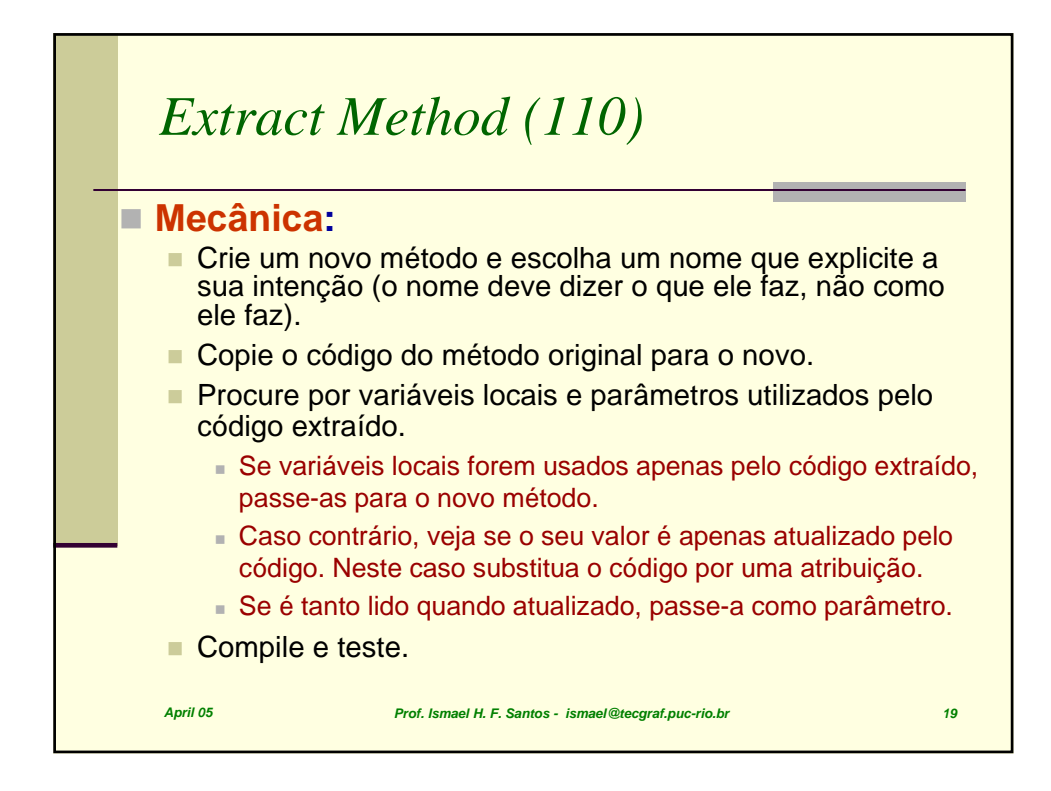

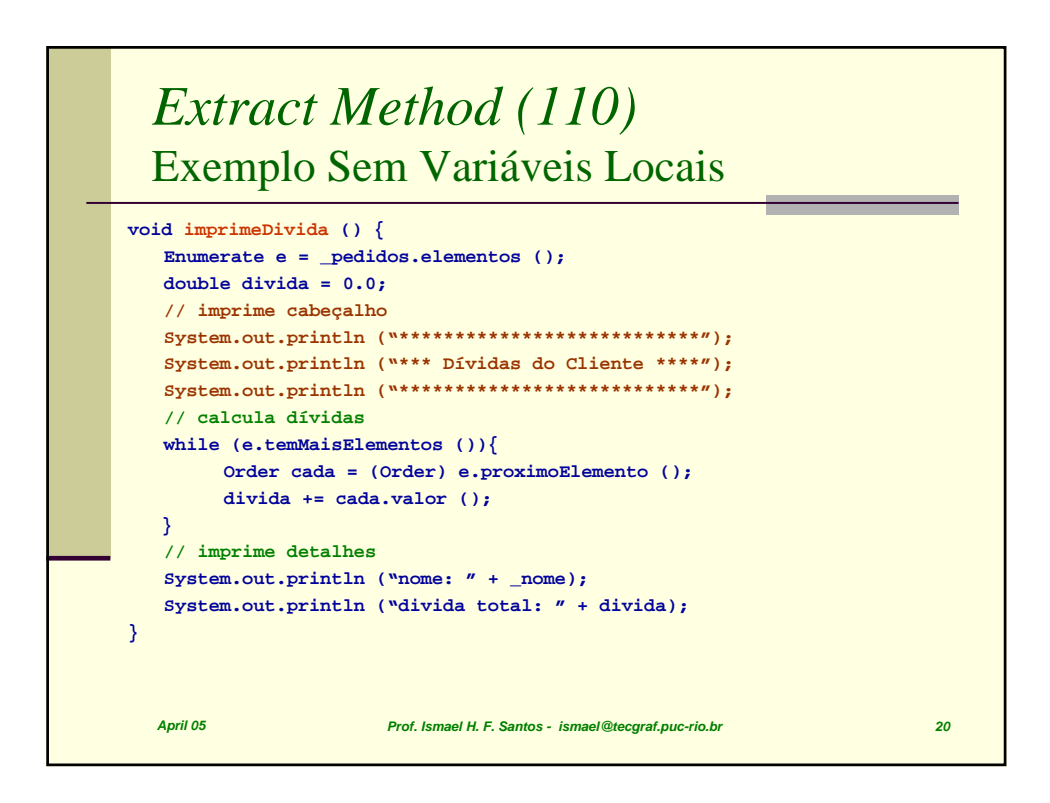

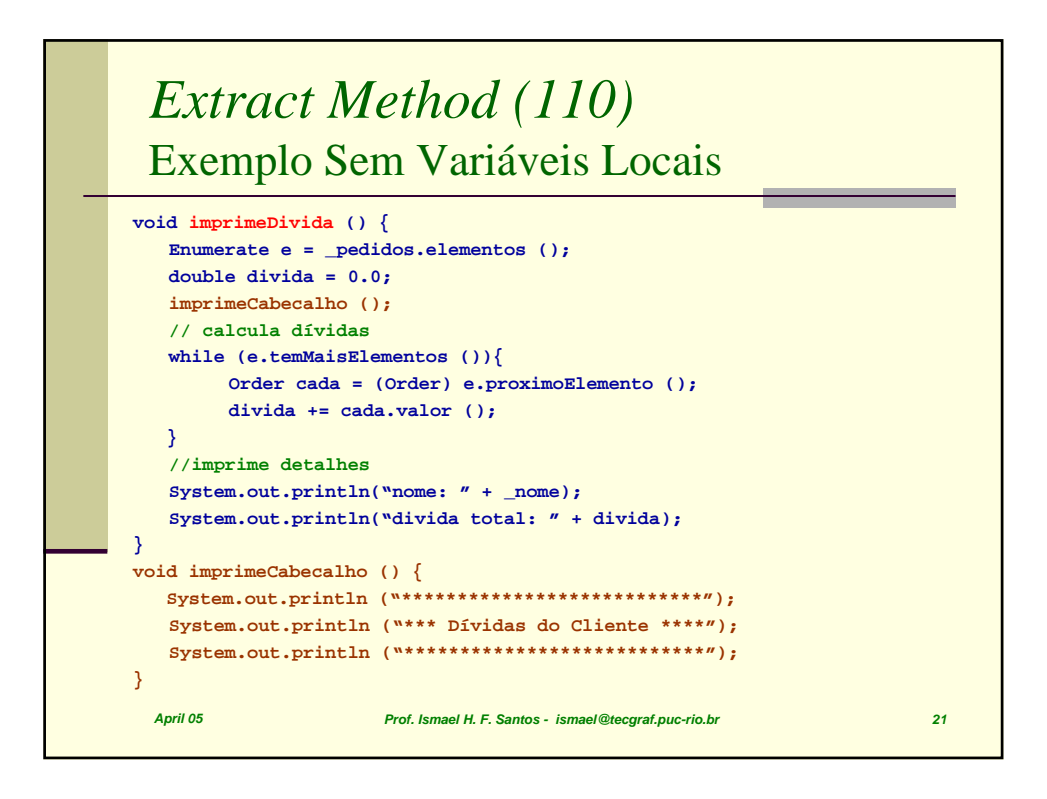

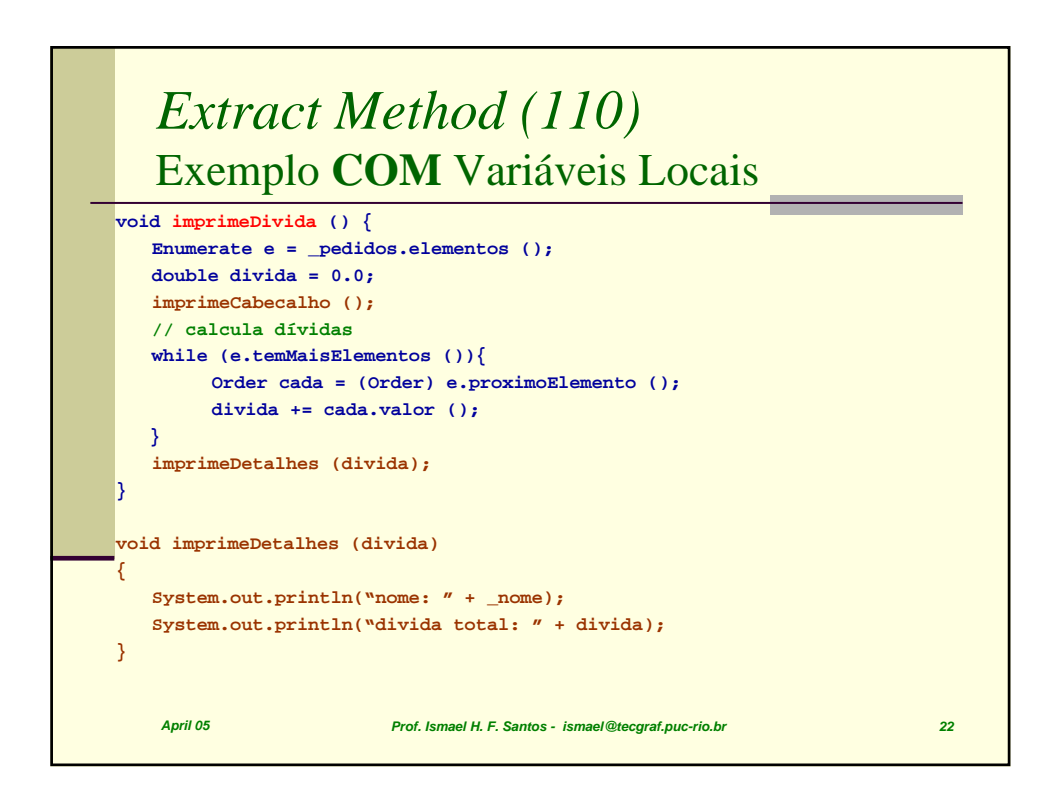

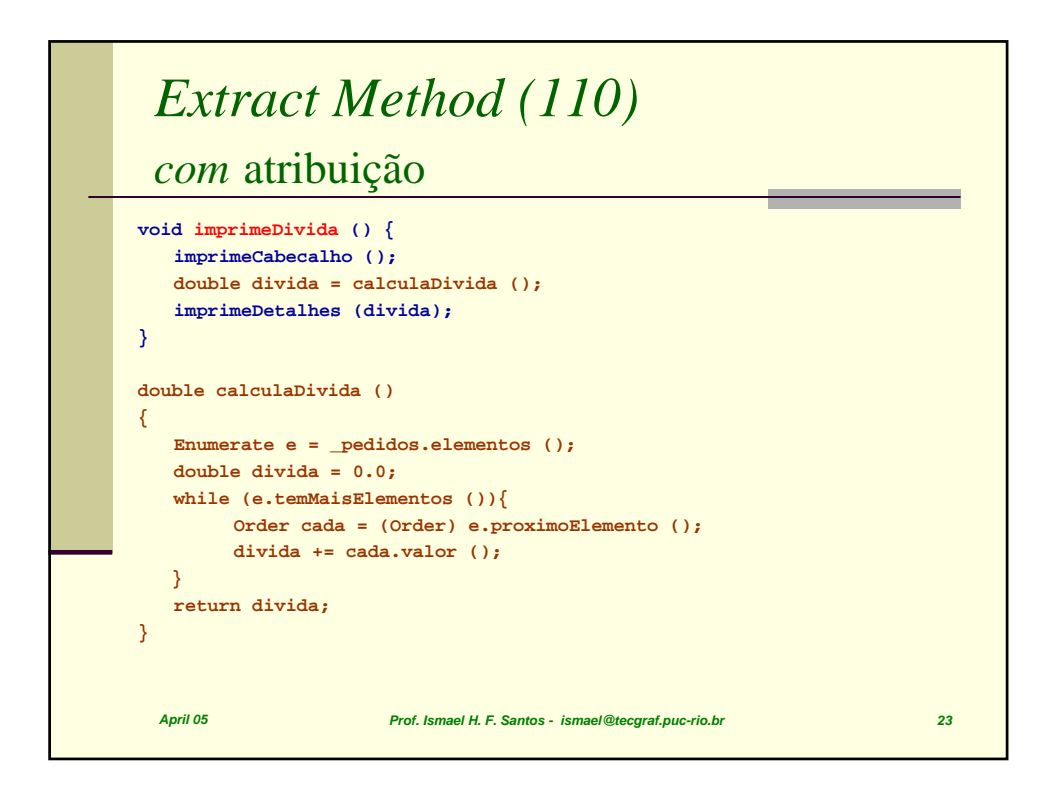

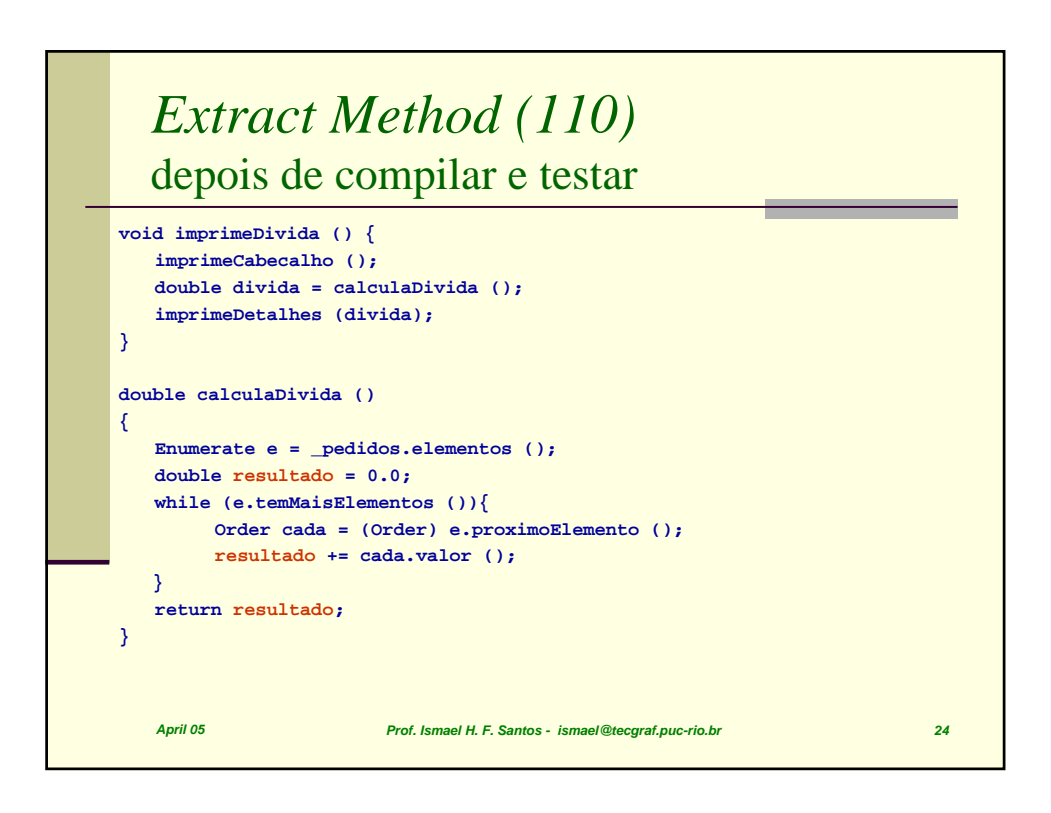

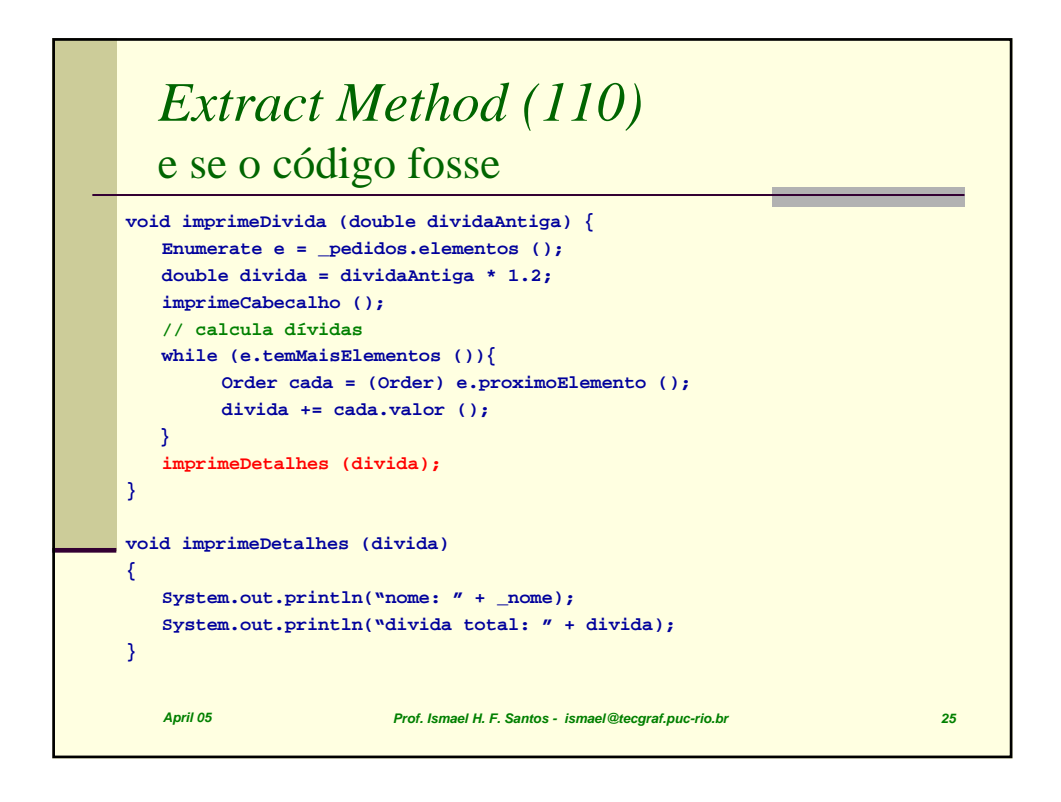

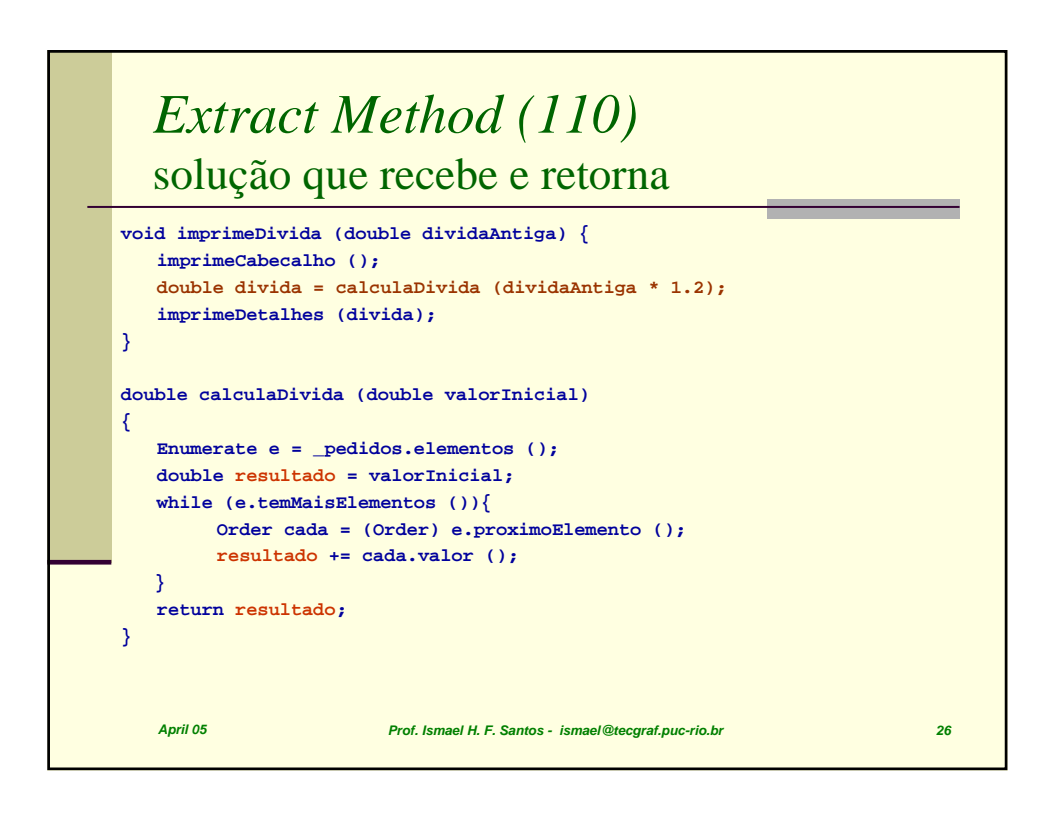

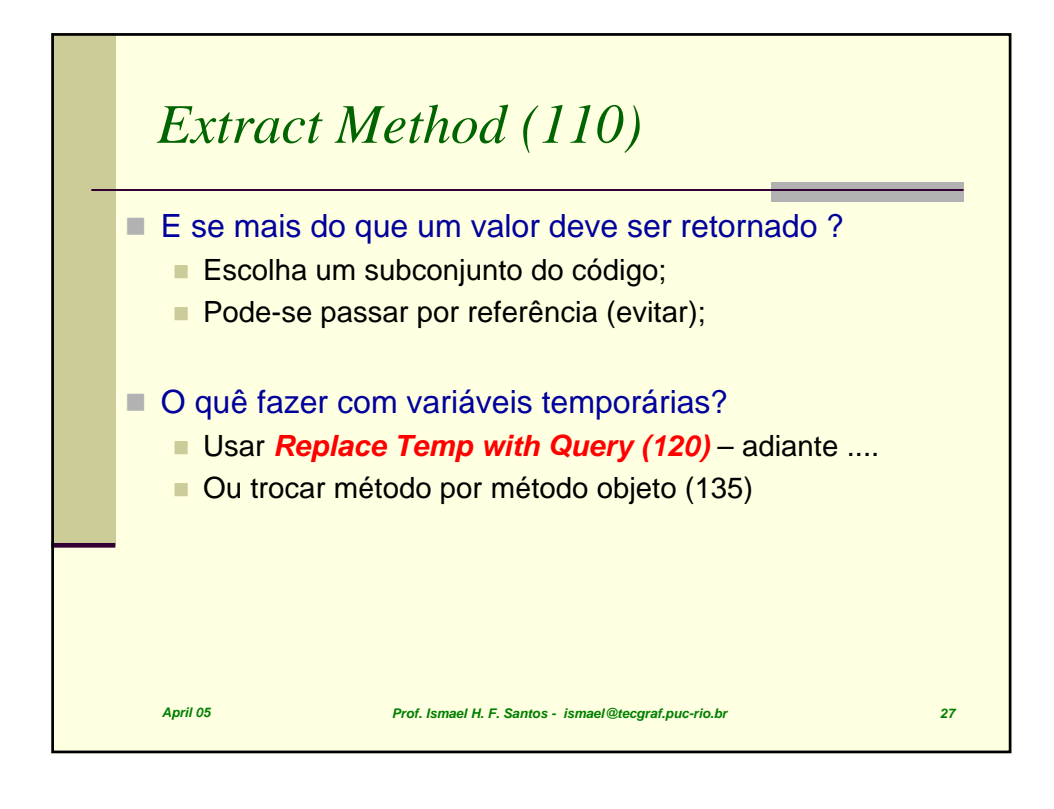

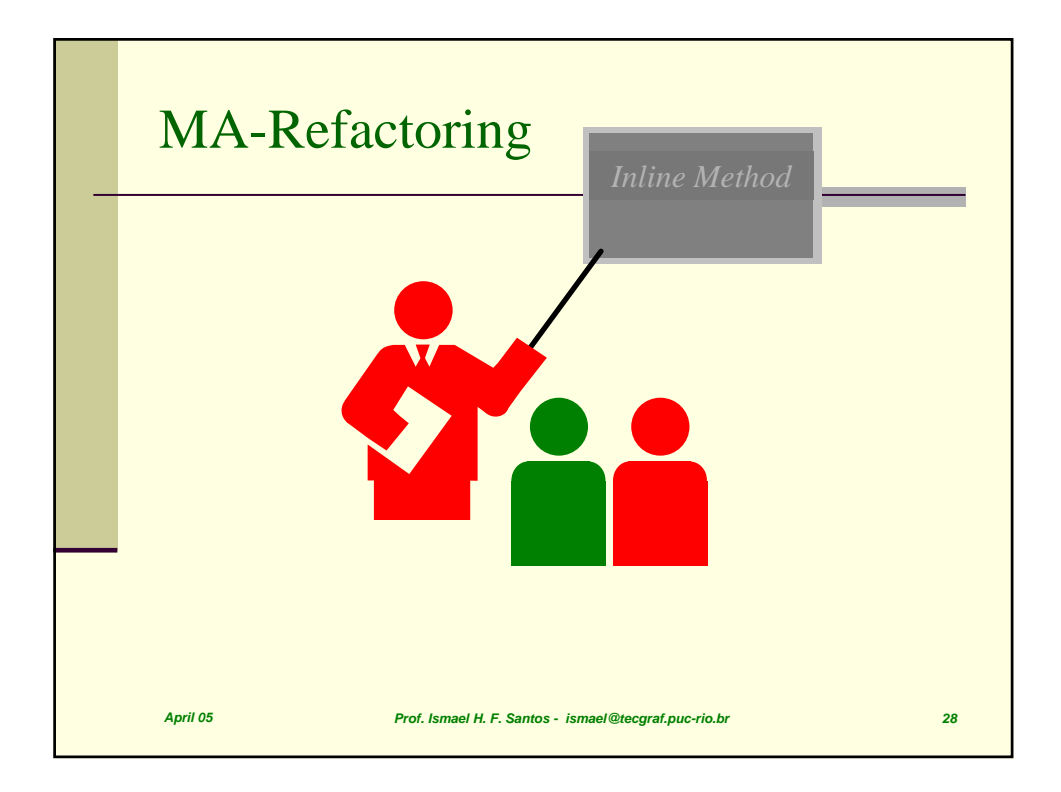

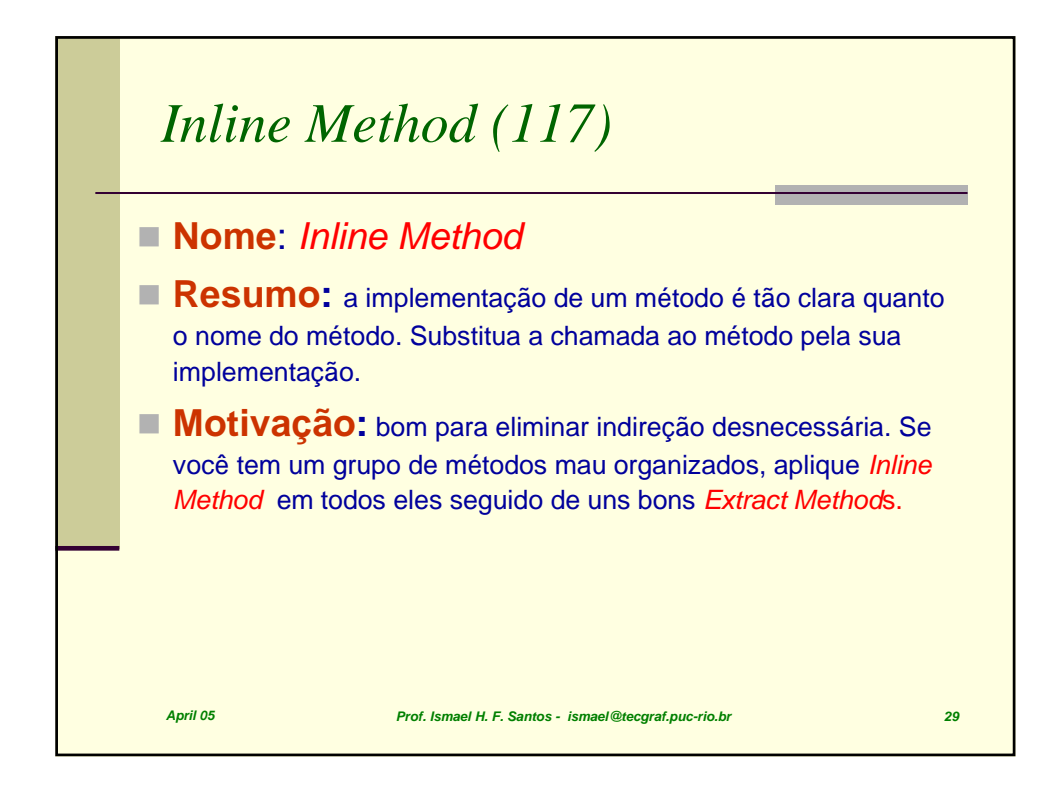

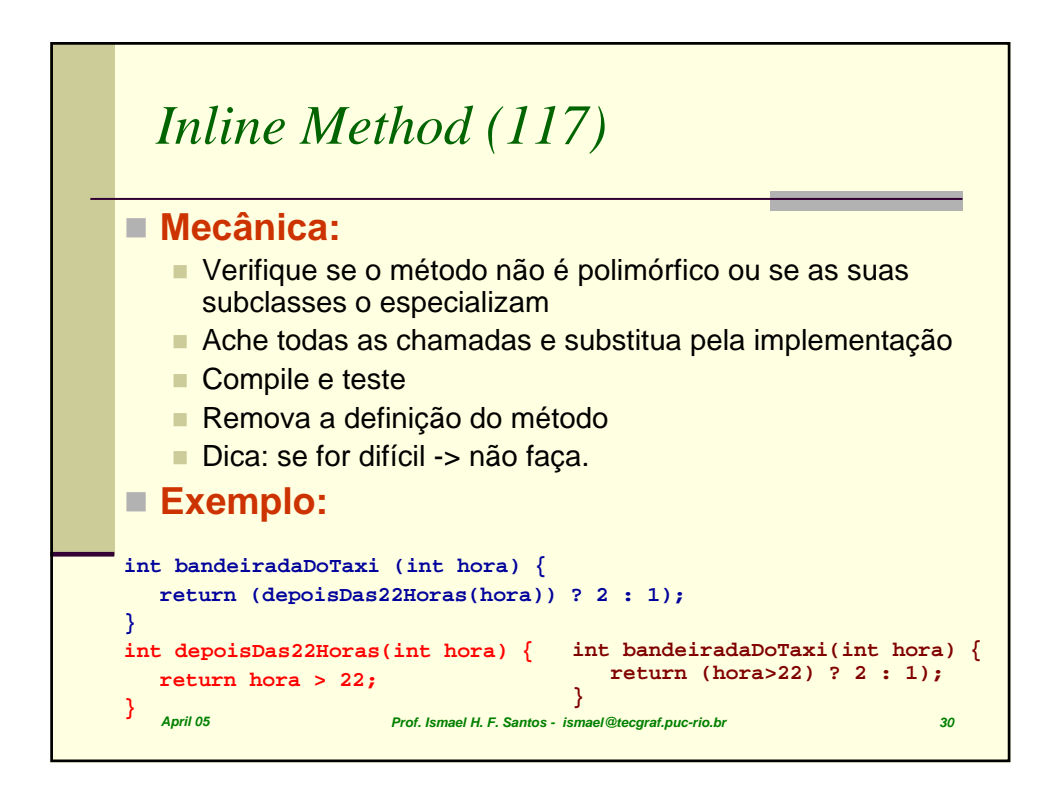

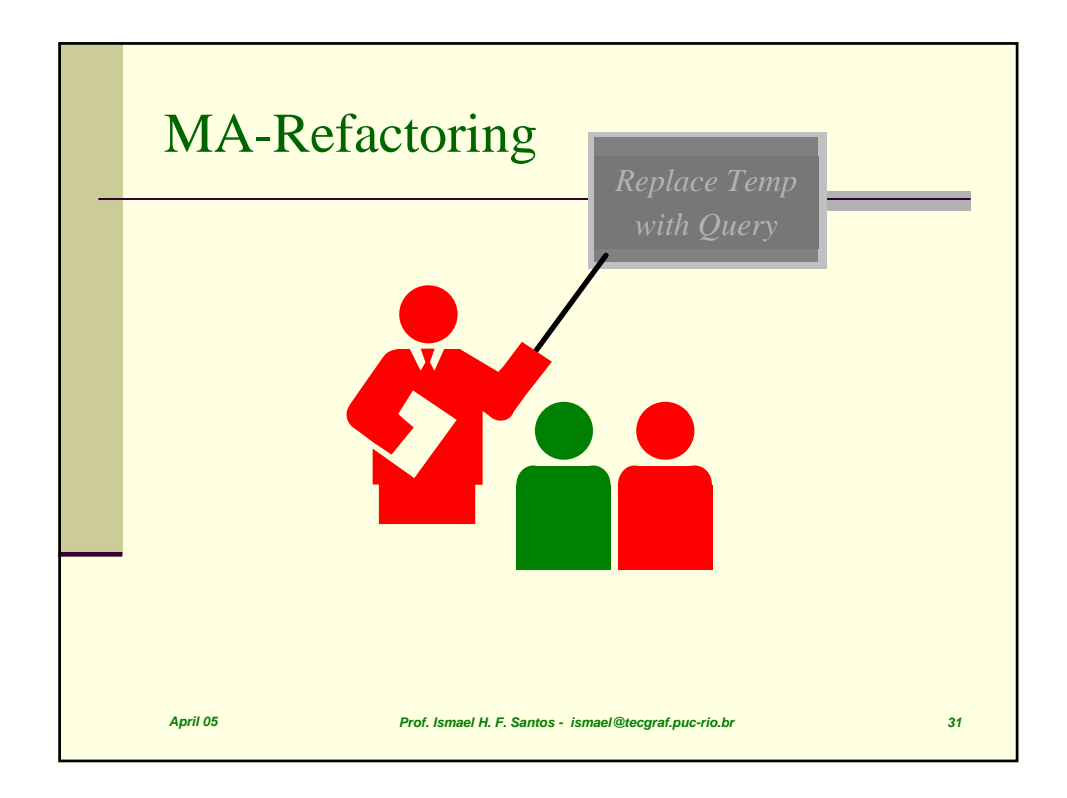

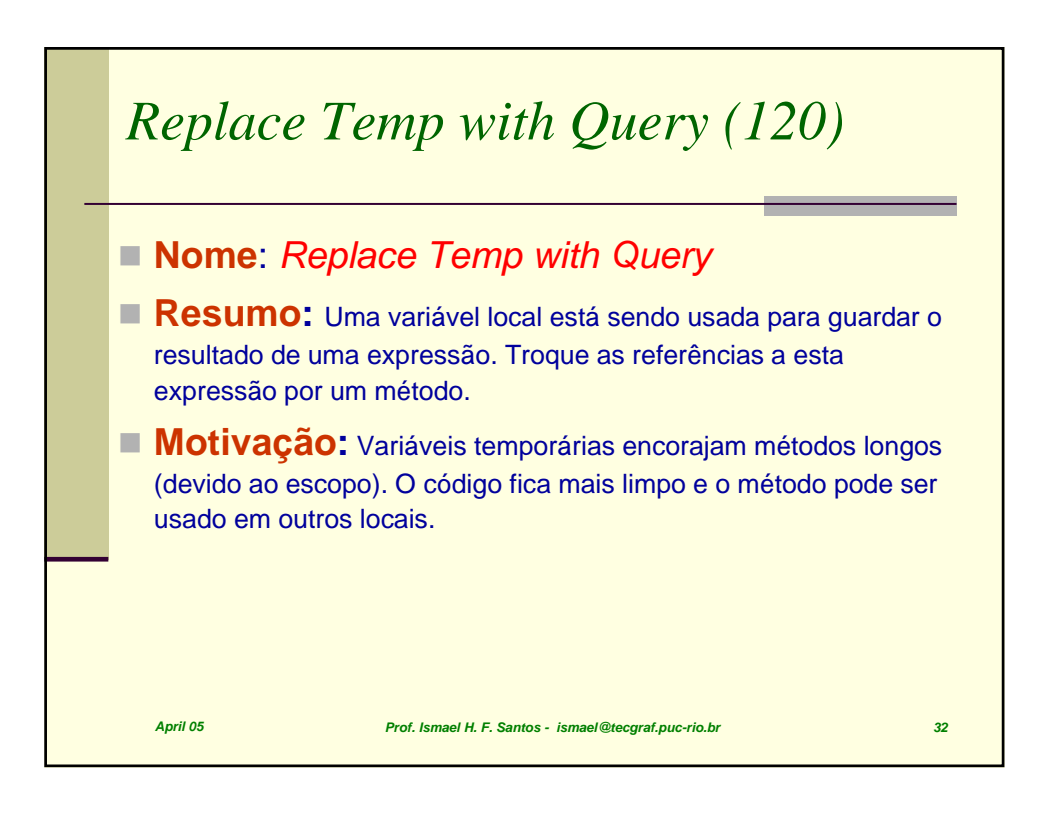

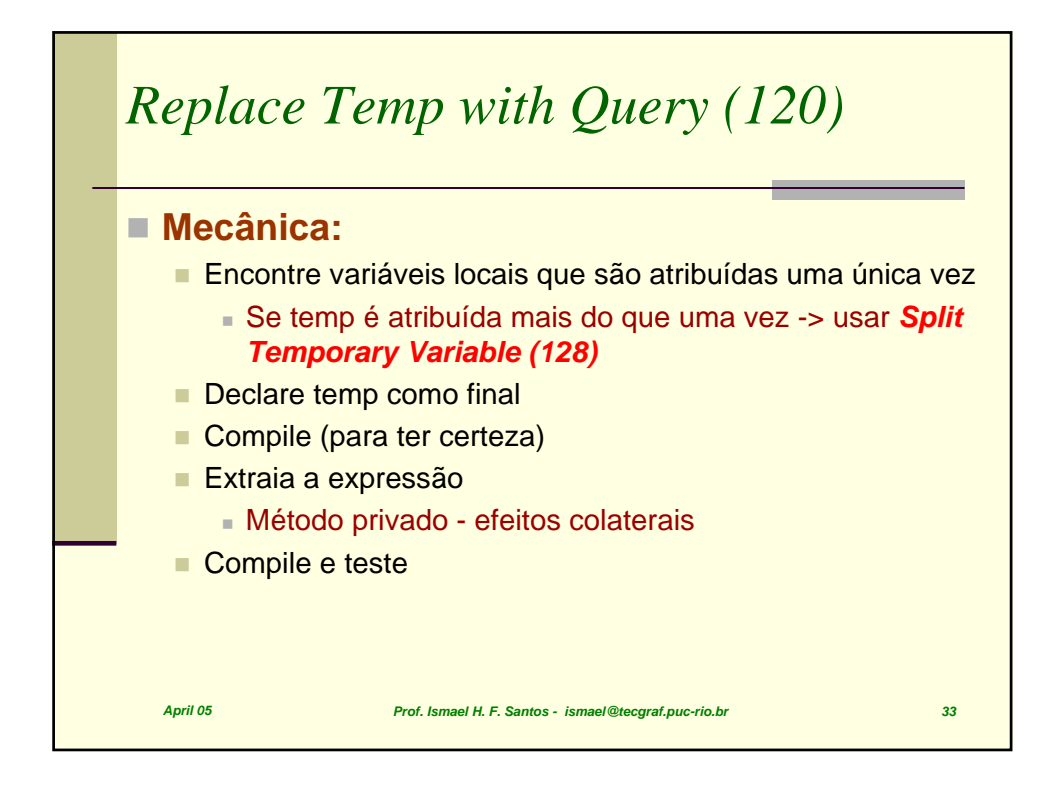

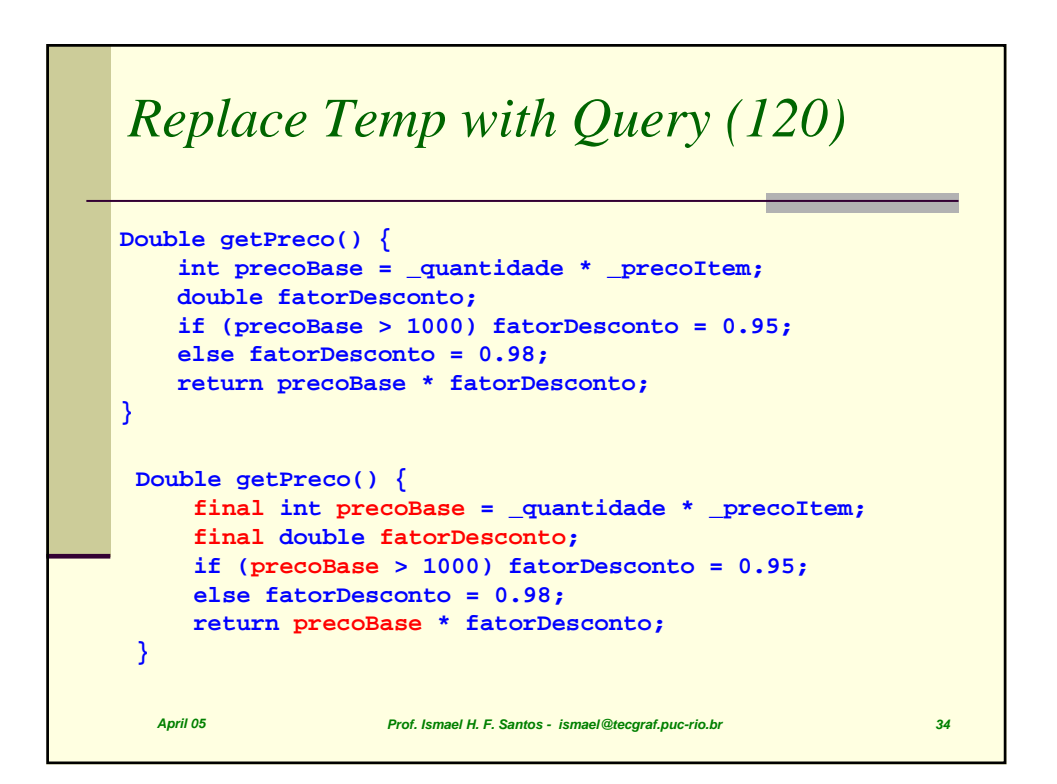

## *Replace Temp with Query (120)*

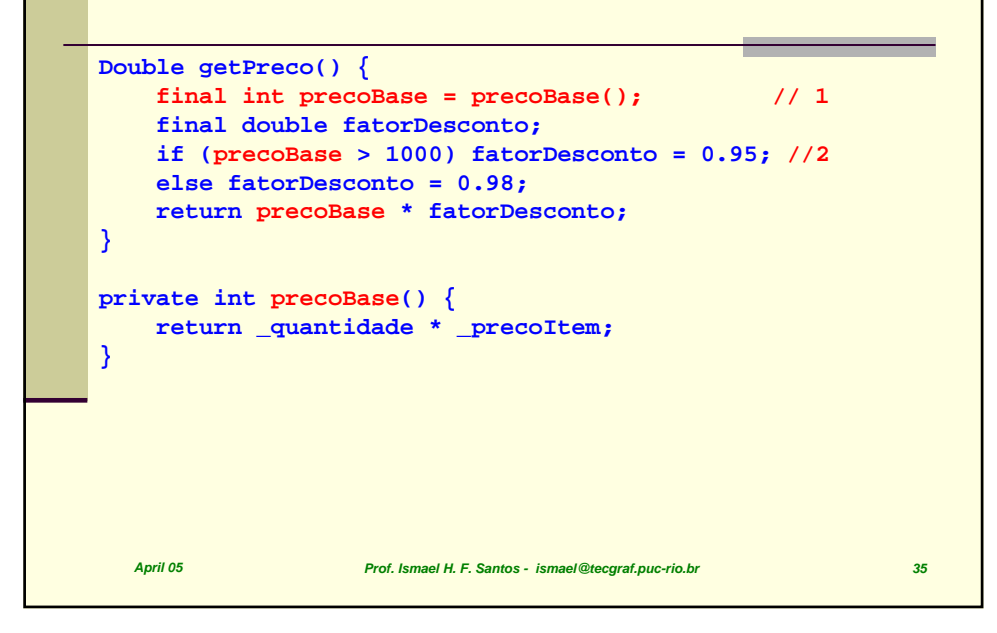

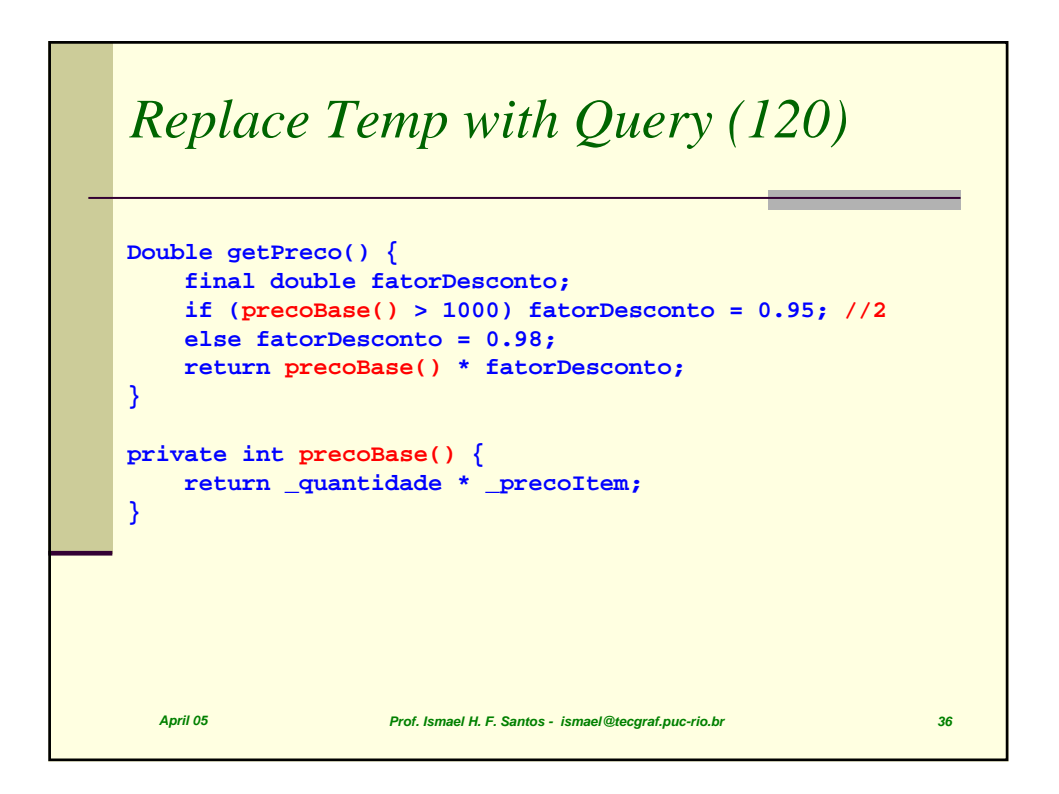

## *Replace Temp with Query (120)*

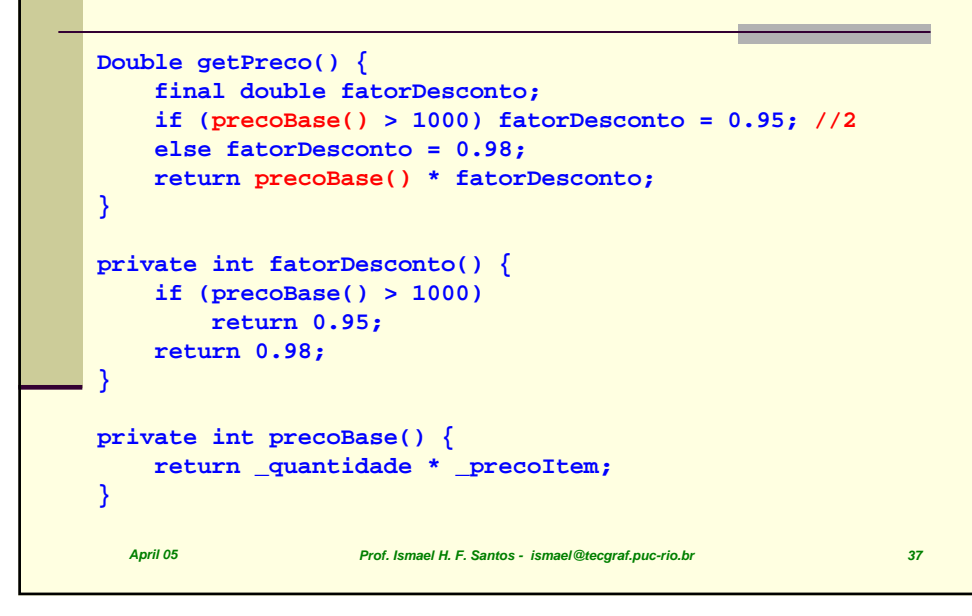

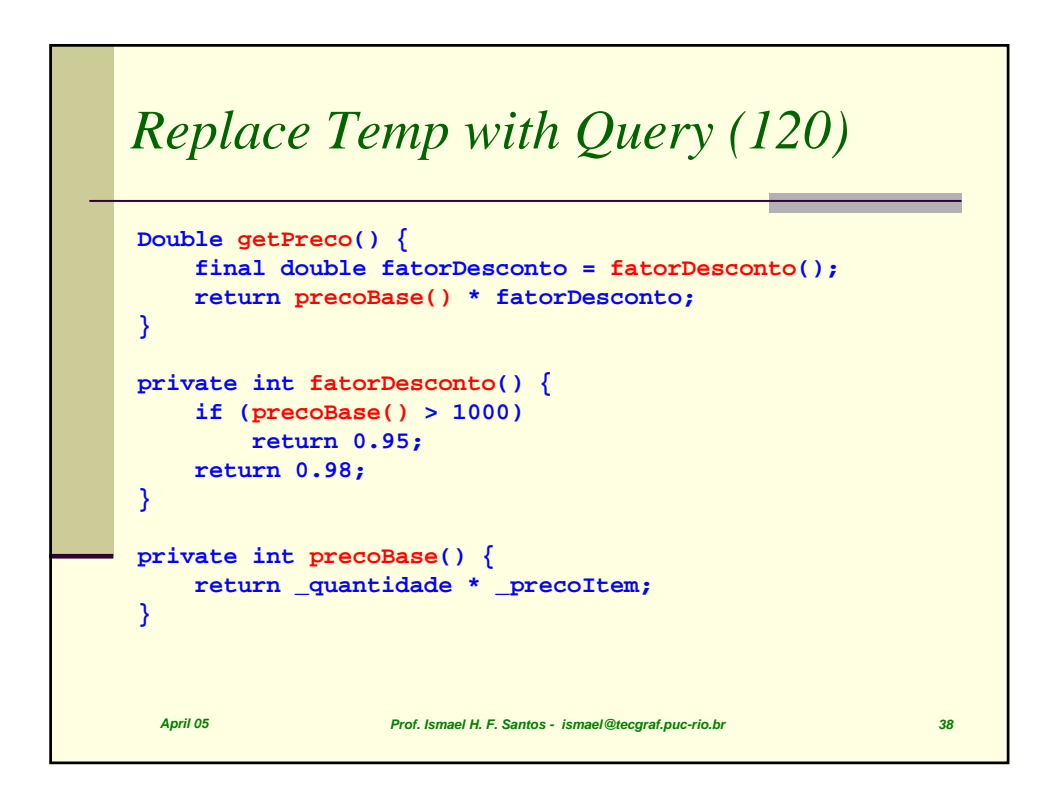

## *Replace Temp with Query (120)*

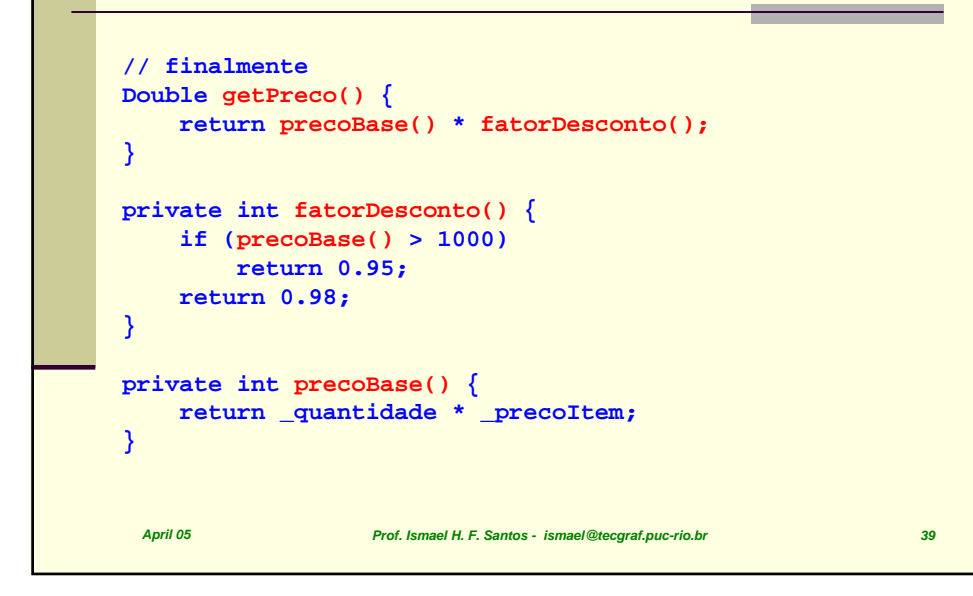

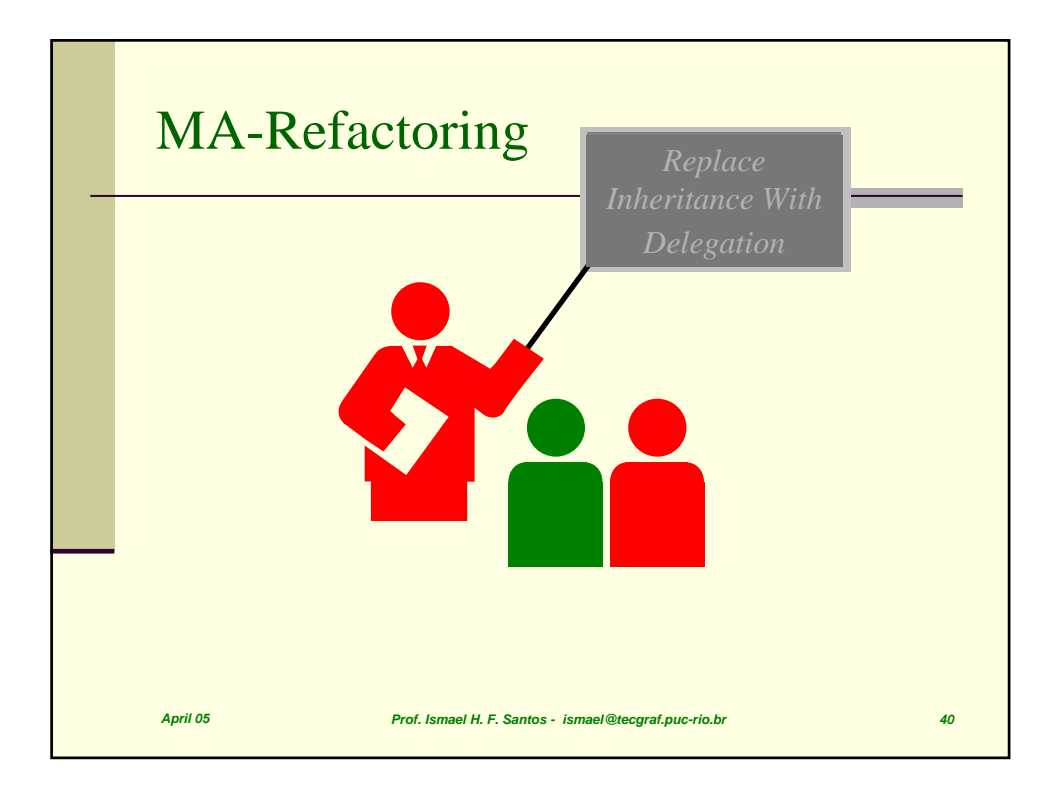

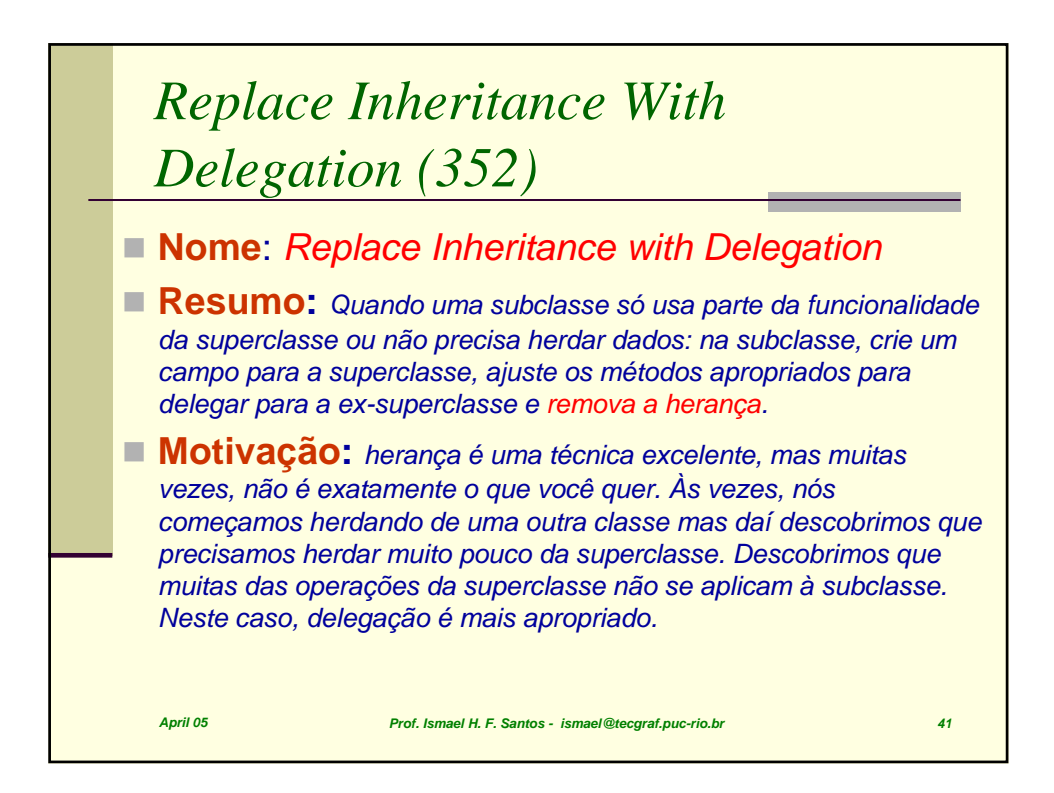

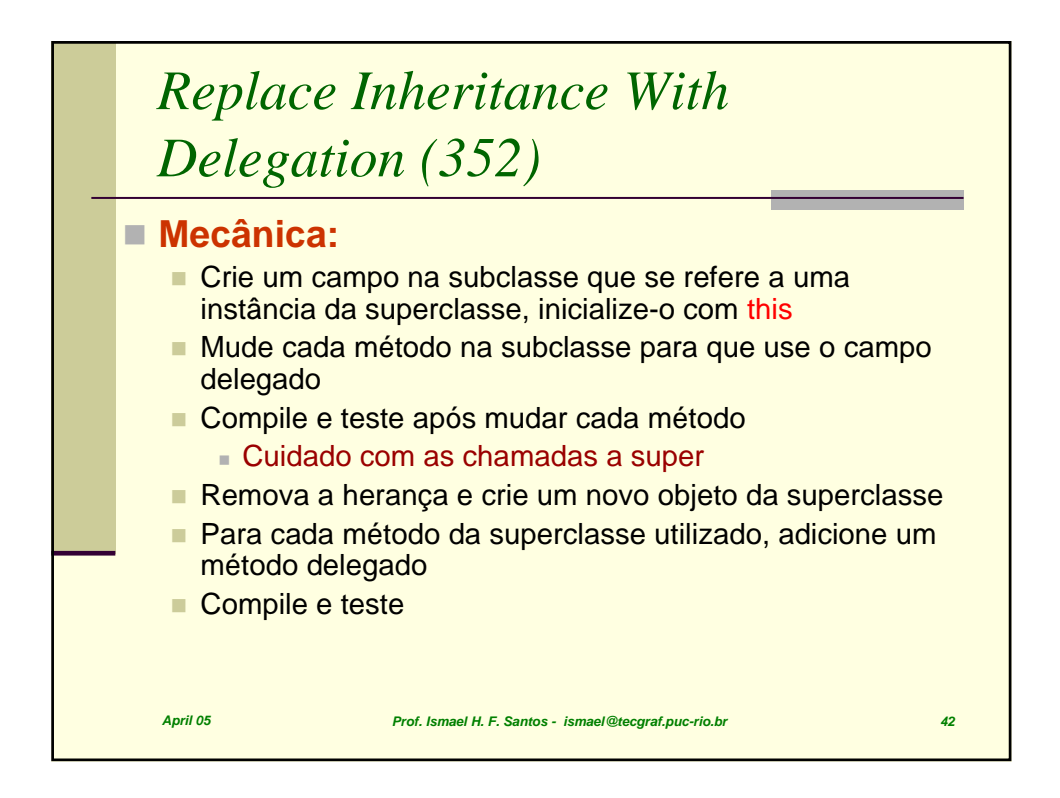

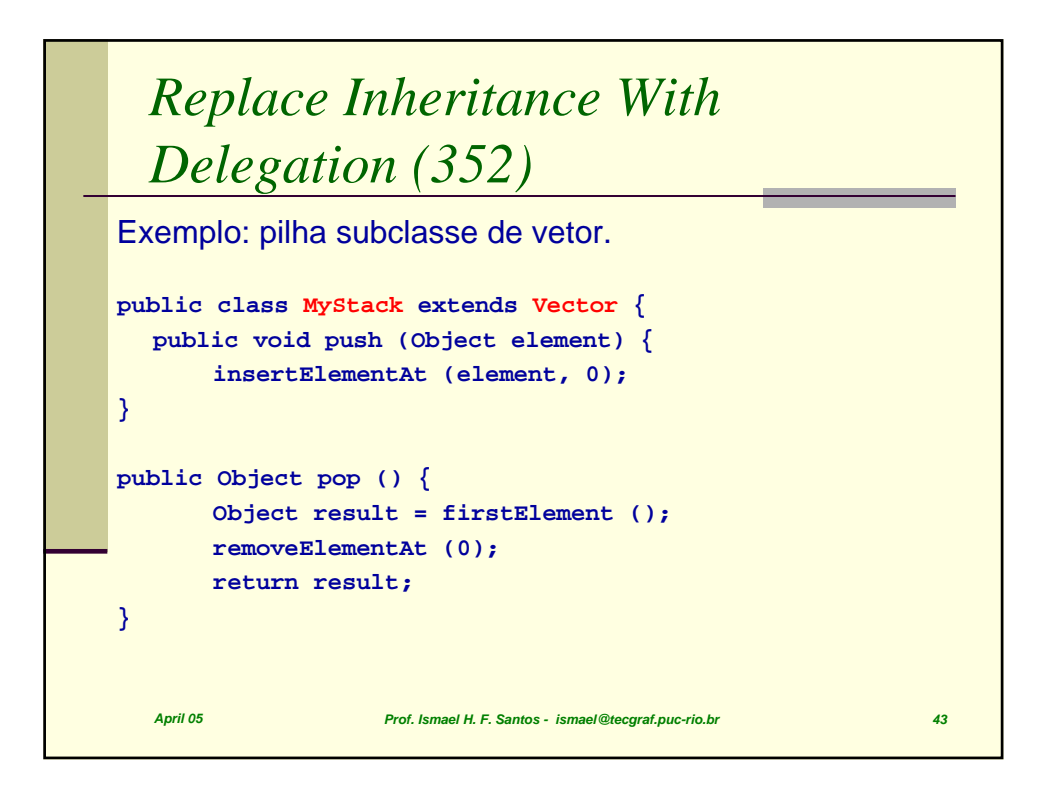

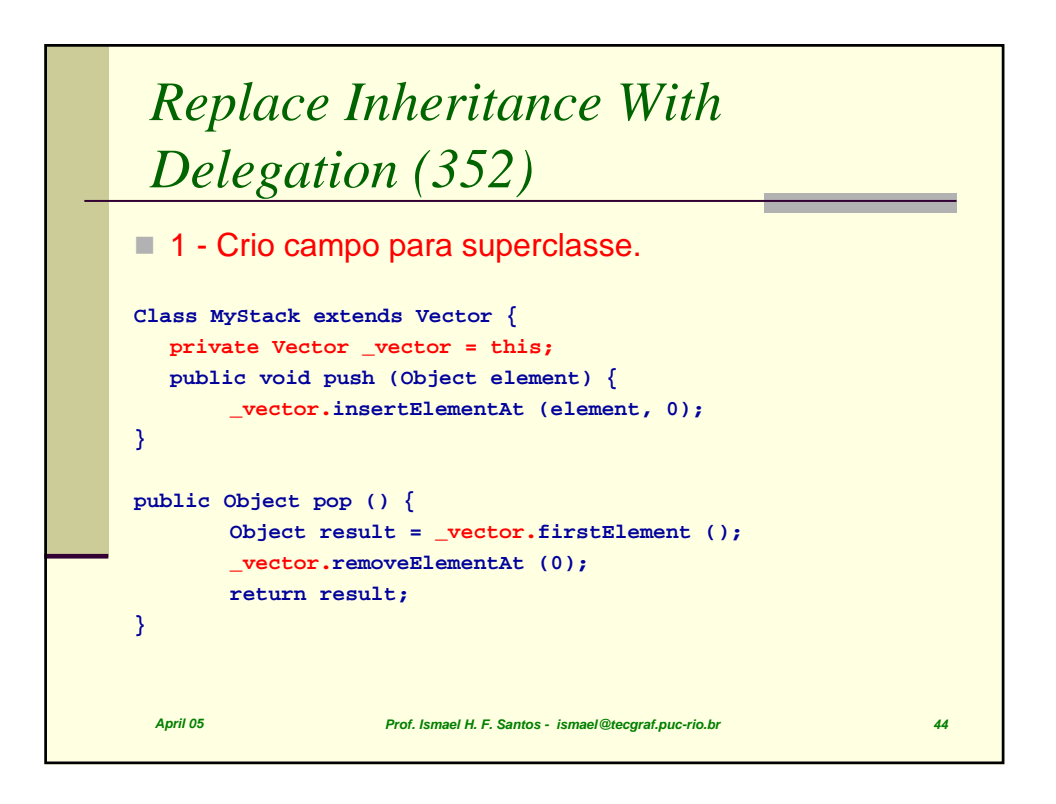

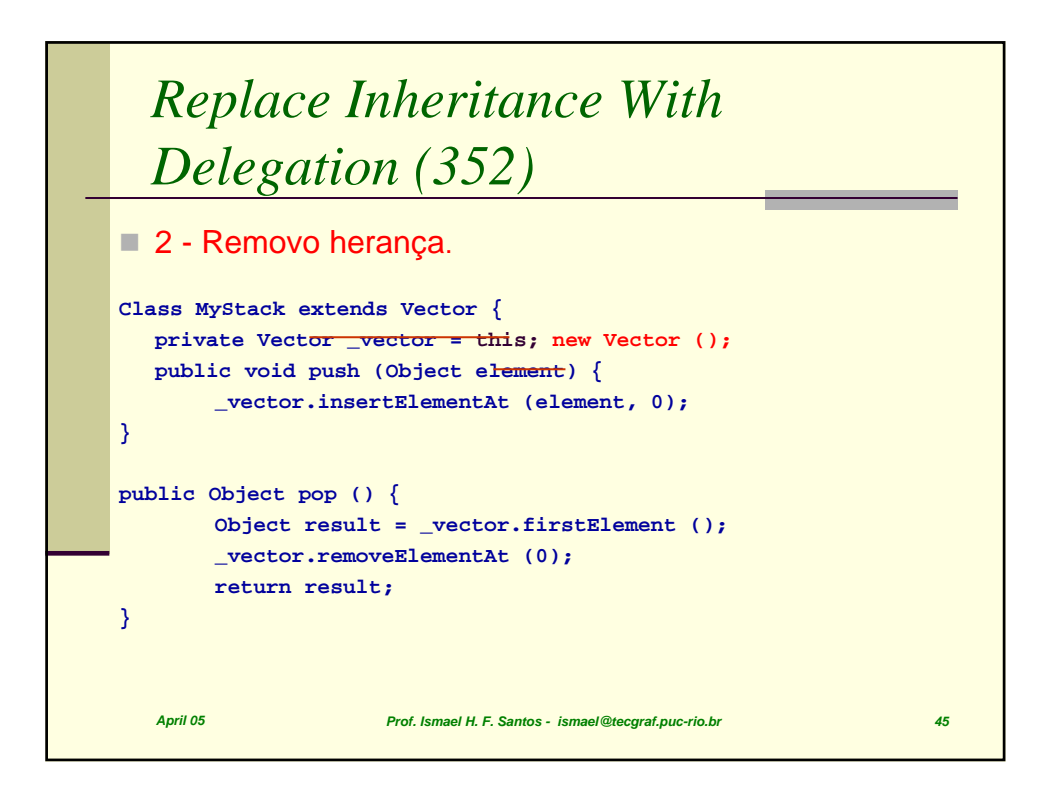

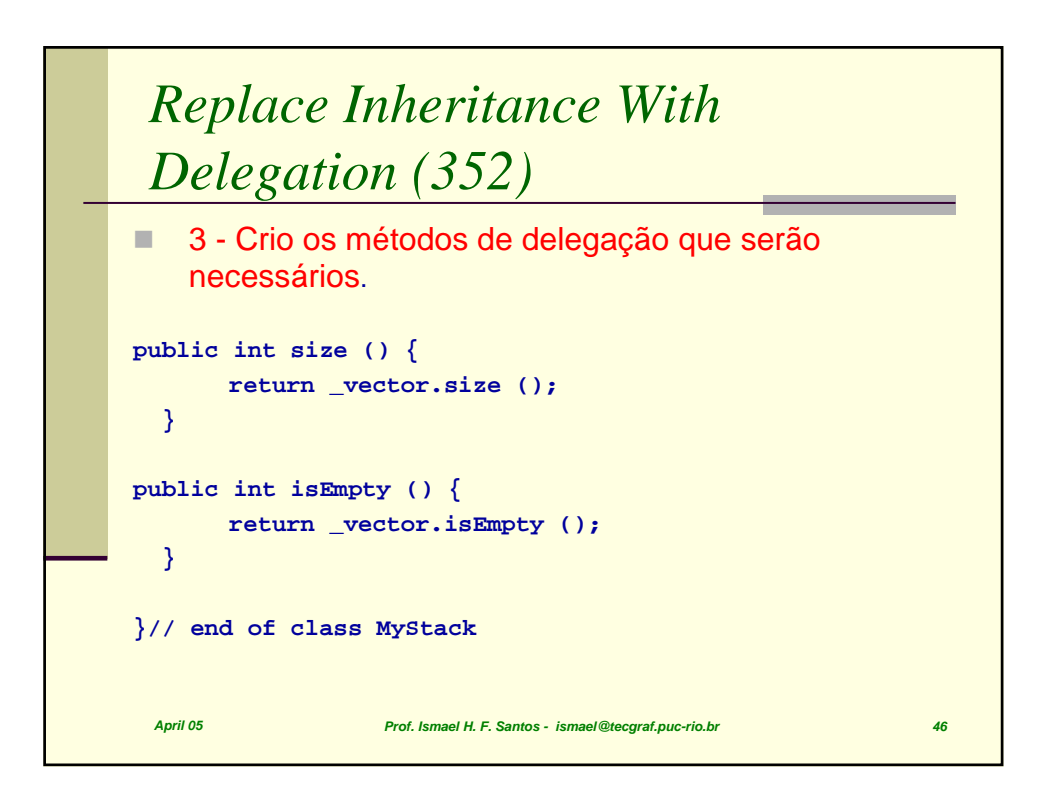

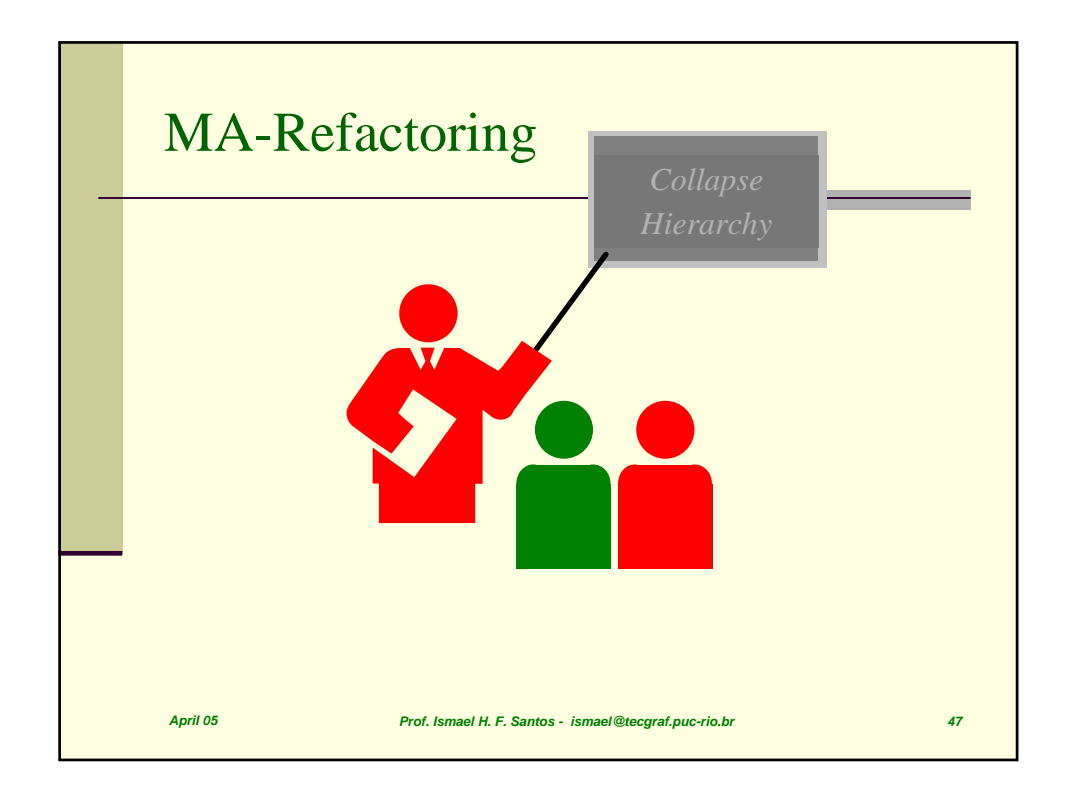

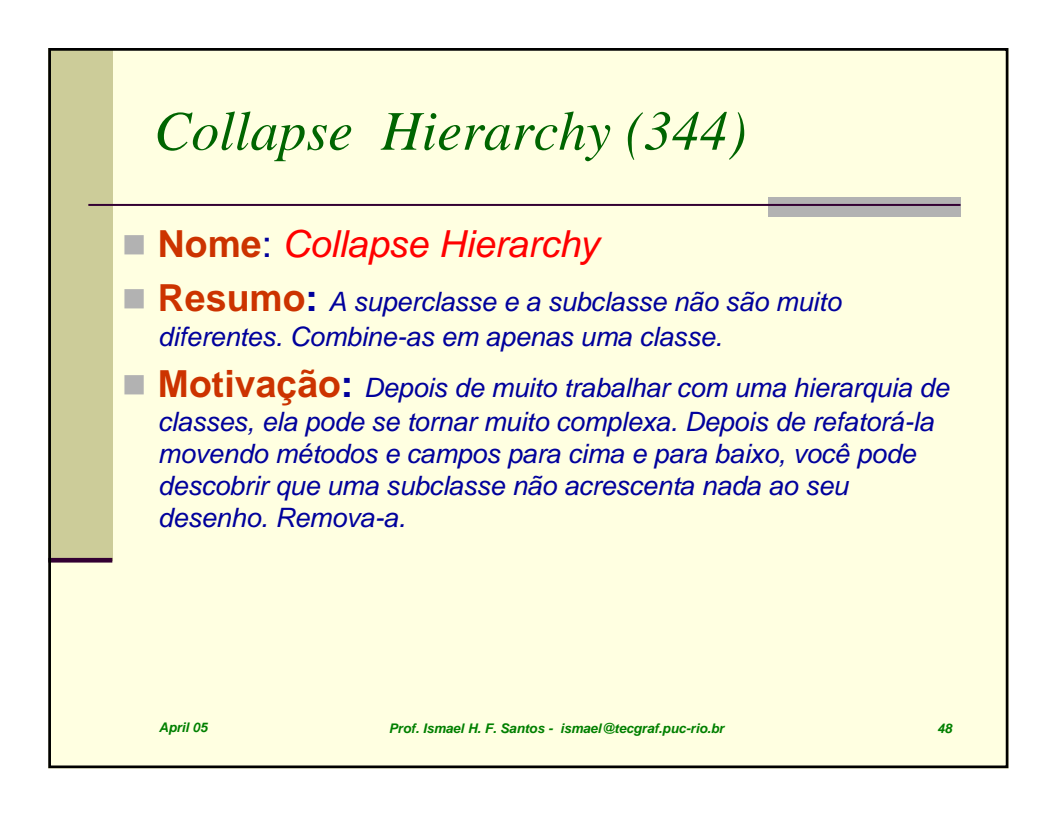

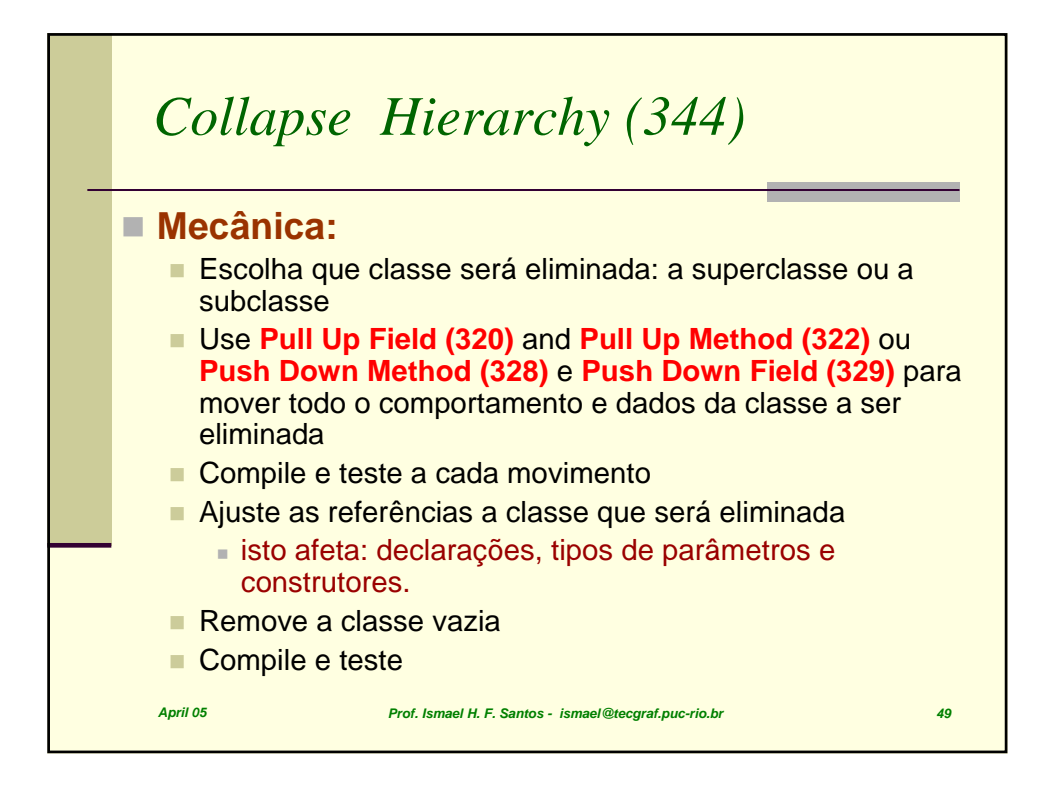

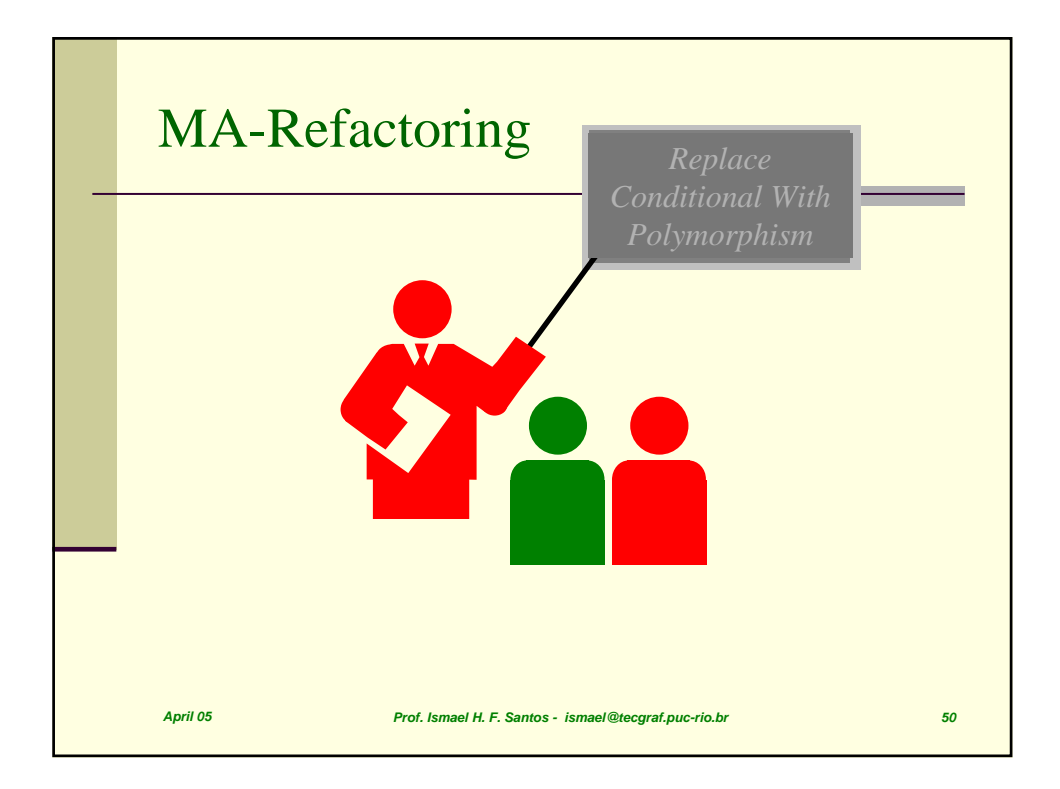

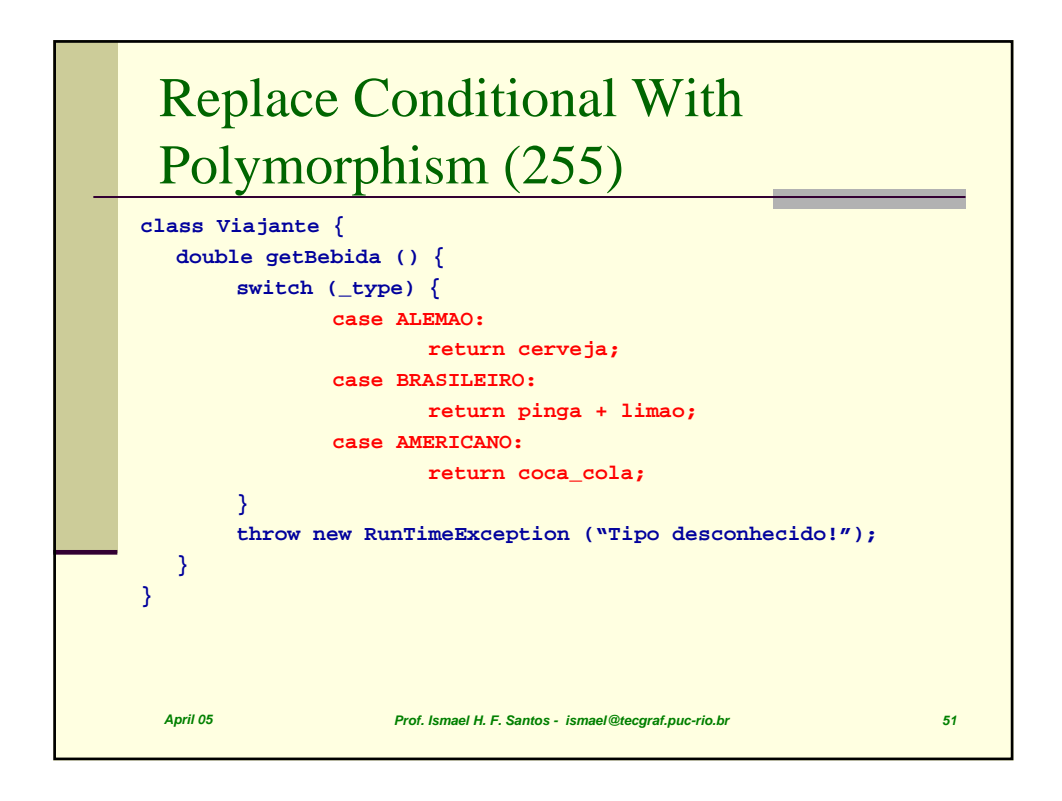

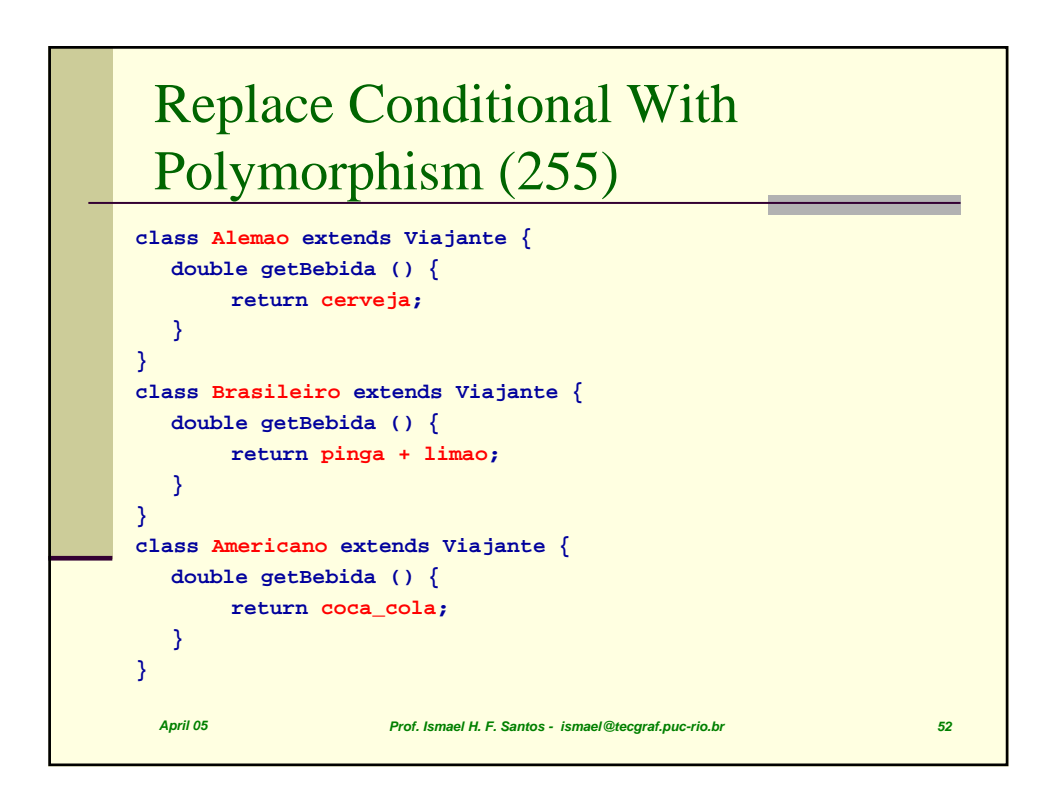

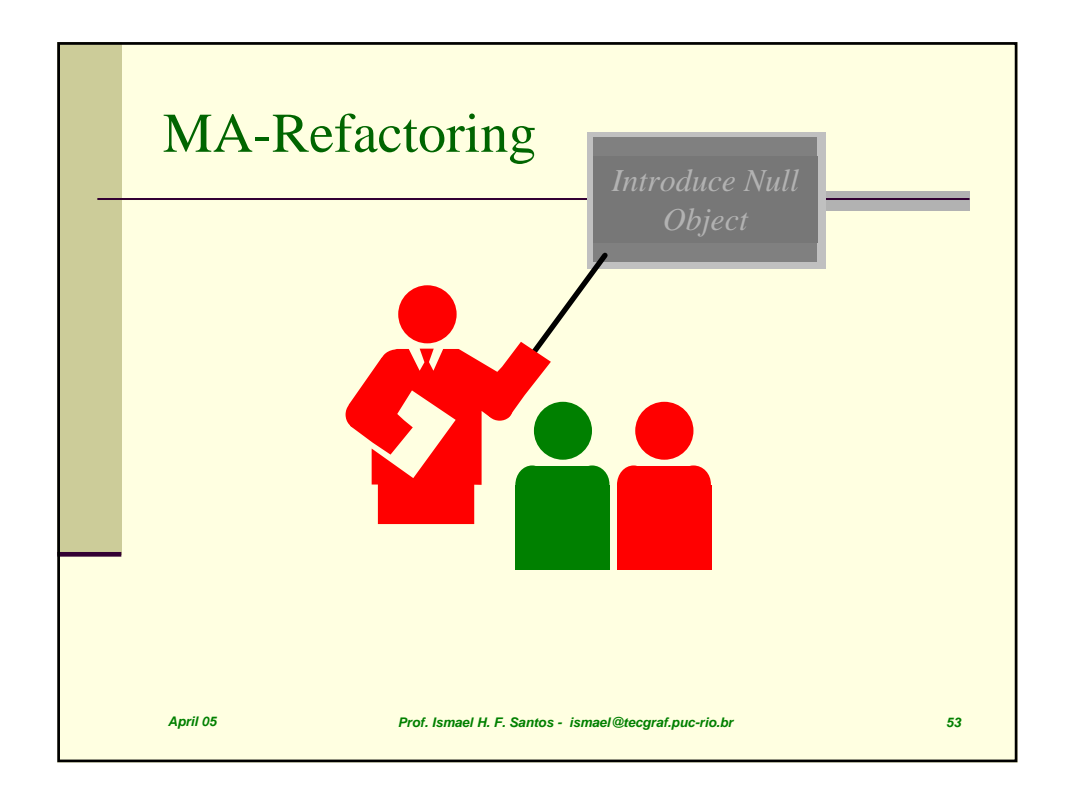

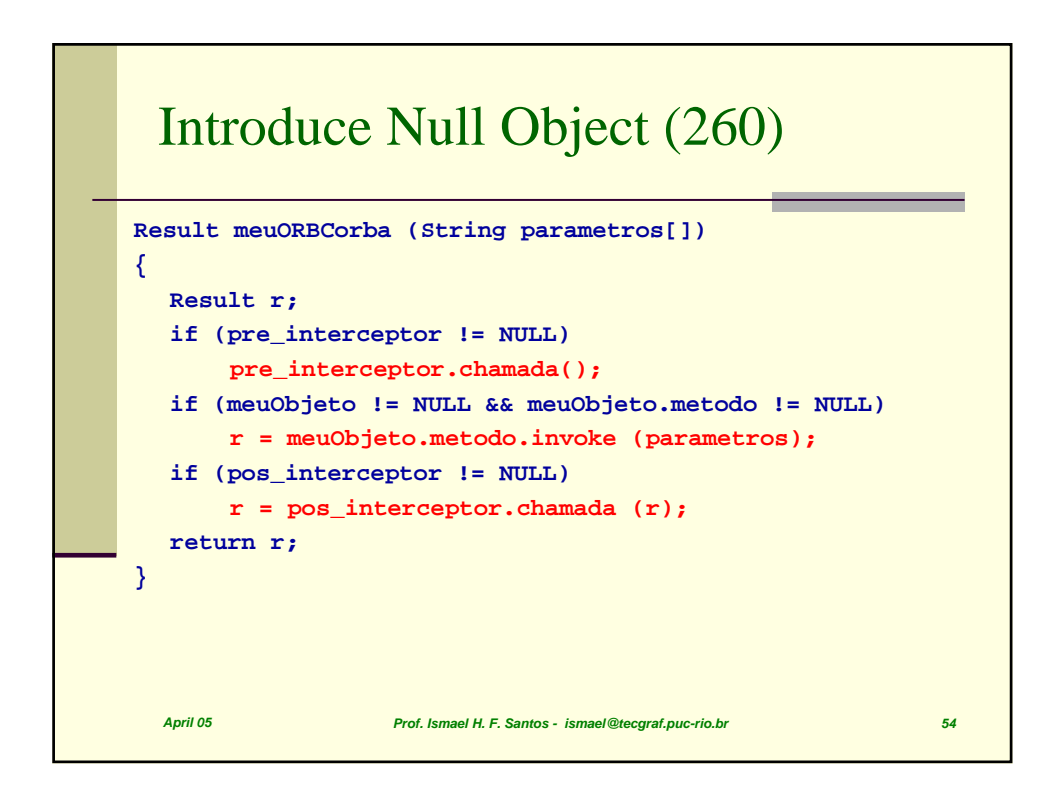

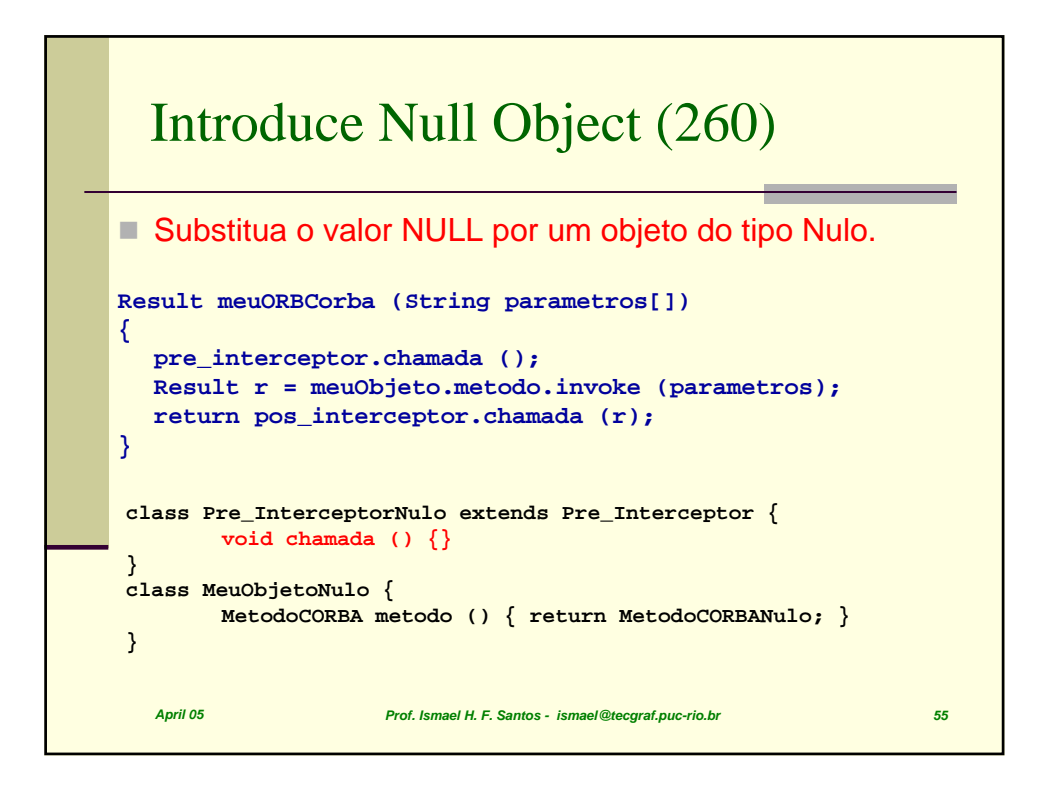

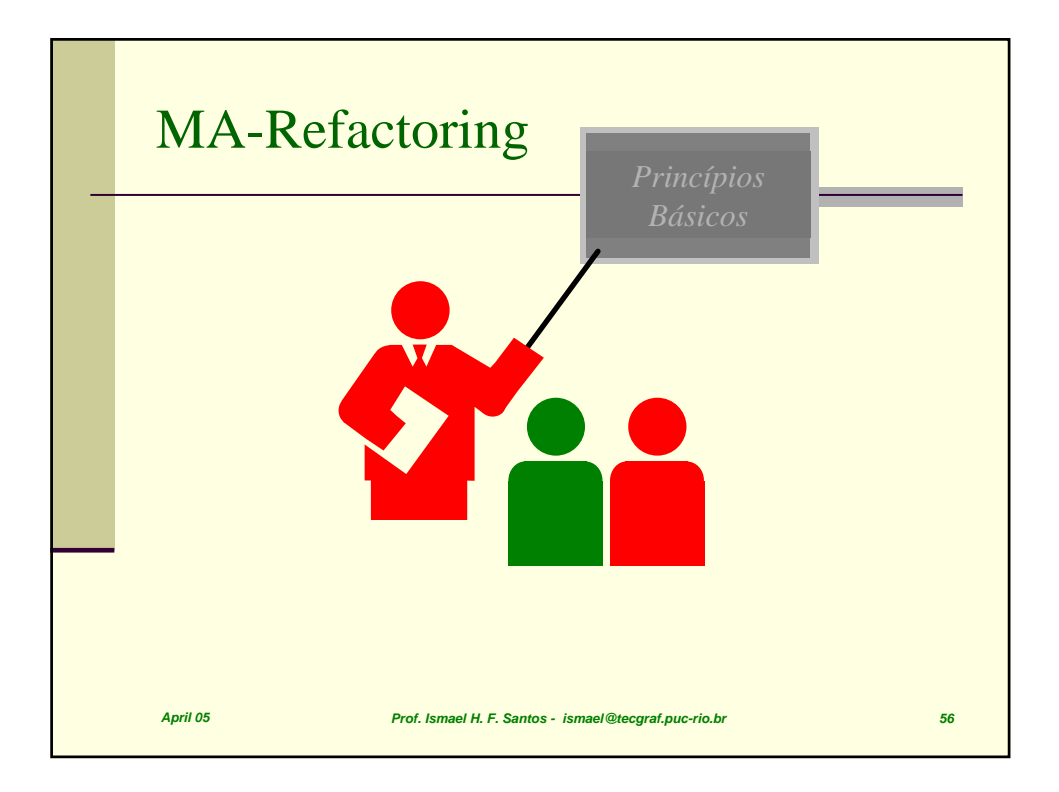

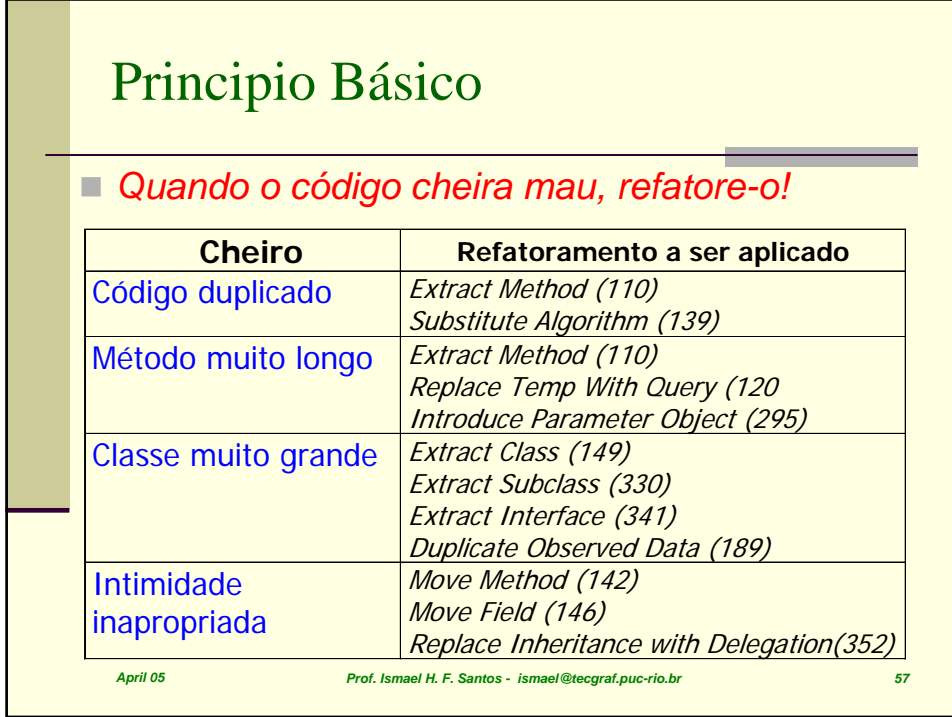

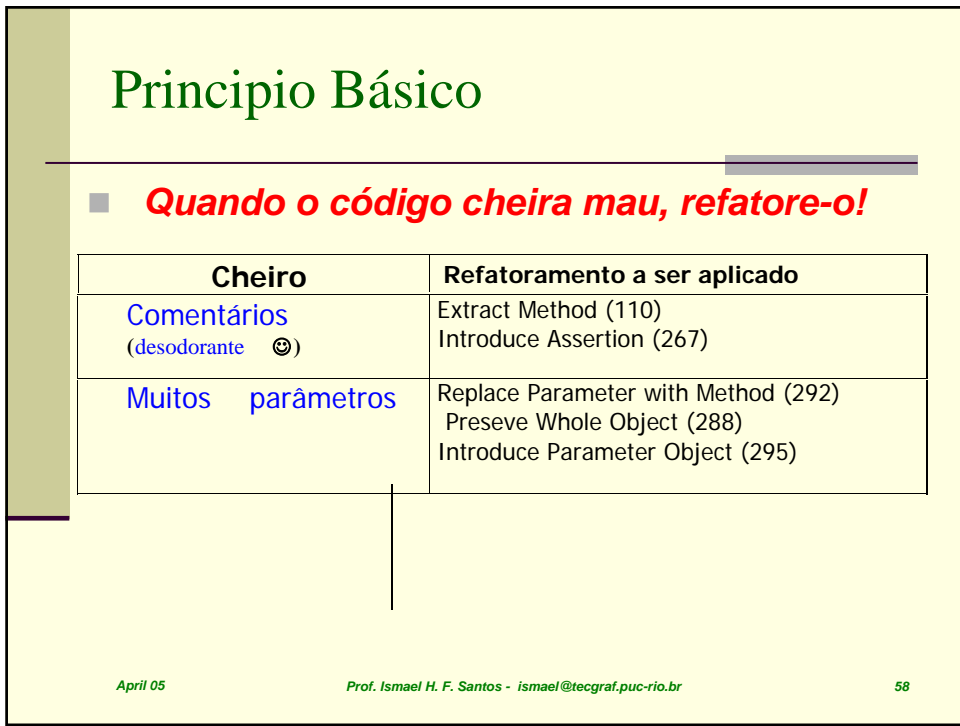

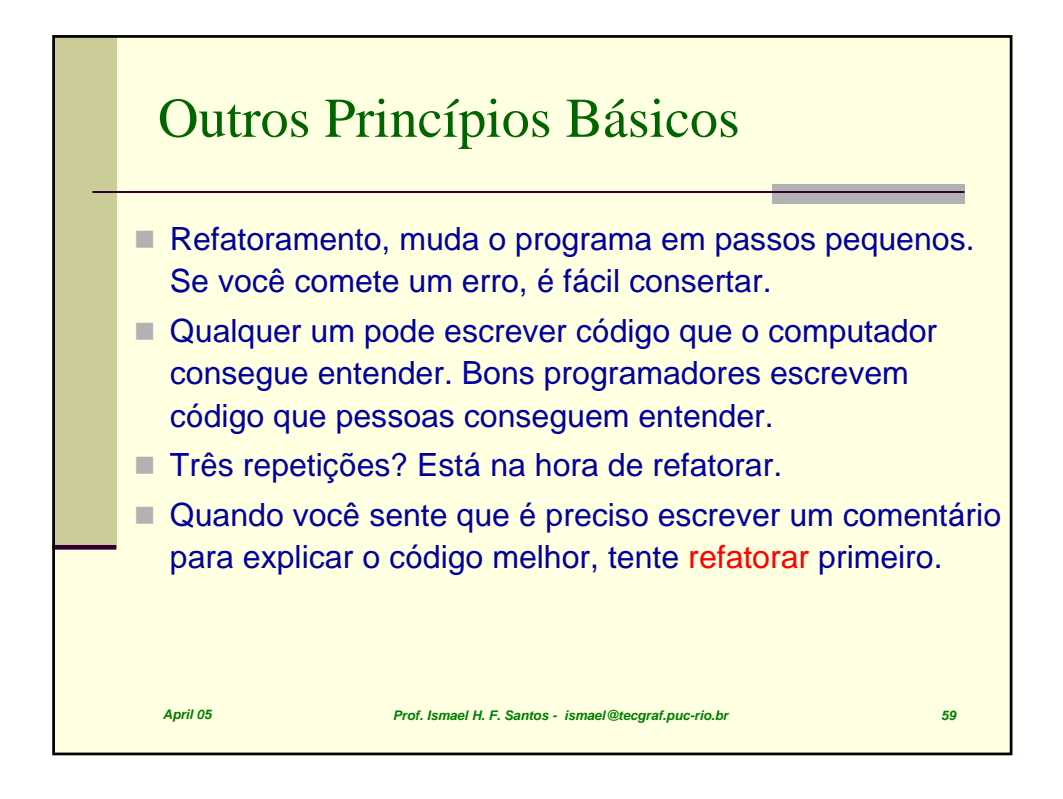

![](_page_29_Figure_1.jpeg)

![](_page_30_Figure_0.jpeg)

![](_page_30_Figure_1.jpeg)

![](_page_31_Figure_0.jpeg)